#### **Programación Genética**

**1**

21/09/08 HERRAMIENTAS IA. Ricardo Aler

## **Programación Automática**

- $\bullet$  La Programación Genética es una técnica de Inteligencia Artificial que se enmarca dentro del Aprendizaje Automático y la Programación Automática
- PA = Generación automática de programas de ordenador
- $\bullet$ Diciendo **QUÉ** se quiere que haga y no el **CÓMO**
- Es lo más **GENERAL** que un ordenador puede aprender  $\bullet$ (equivalente a una máquina de Turing).
	- Los algoritmos de aprendizaje automático pueden aprender redes de neuronas, árboles de decisión, etc., pero un programa de ordenador es más general
- $\bullet$  Ese es el objetivo final, de momento se pueden resolver problemas limitados, pero de interés.

## **Tipos de Programación Automática**

 **En Ingeniería del Software:** cualquier herramienta que facilite la generación u optimización de código (wizards paso a paso para generar interfaces gráficos, reutilización de código, clases genéricas, prototipos, templates, …)

#### **En Inteligencia Artificial:**

- **Deductiva:** Generar un programa a partir de una especificación a alto nivel (que sea más sencilla que el programa). Ej: PROLOG.
	- Ancestro $(X, Y)$  <= padre $(X, Z)$  y ancestro $(Z, Y)$
- **Inductiva:** Generación de programas a partir de ejemplos de uso

## **Amphion. PA deductiva**

- Ejemplo de especificación: "¿dónde está la sombra de la luna Io?"
- Se convierten a un teorema en lógica de predicados
- Que es probado por un demostrador automático de teoremas (SNARK)
- La demostración es utilizada para componer un programa FORTRAN-77 a partir de la librería de subrutinas SPICELIB
- Especificación -> teorema -> demostración -> programa

#### **¿Dónde está la sombra de Io en Júpiter?**

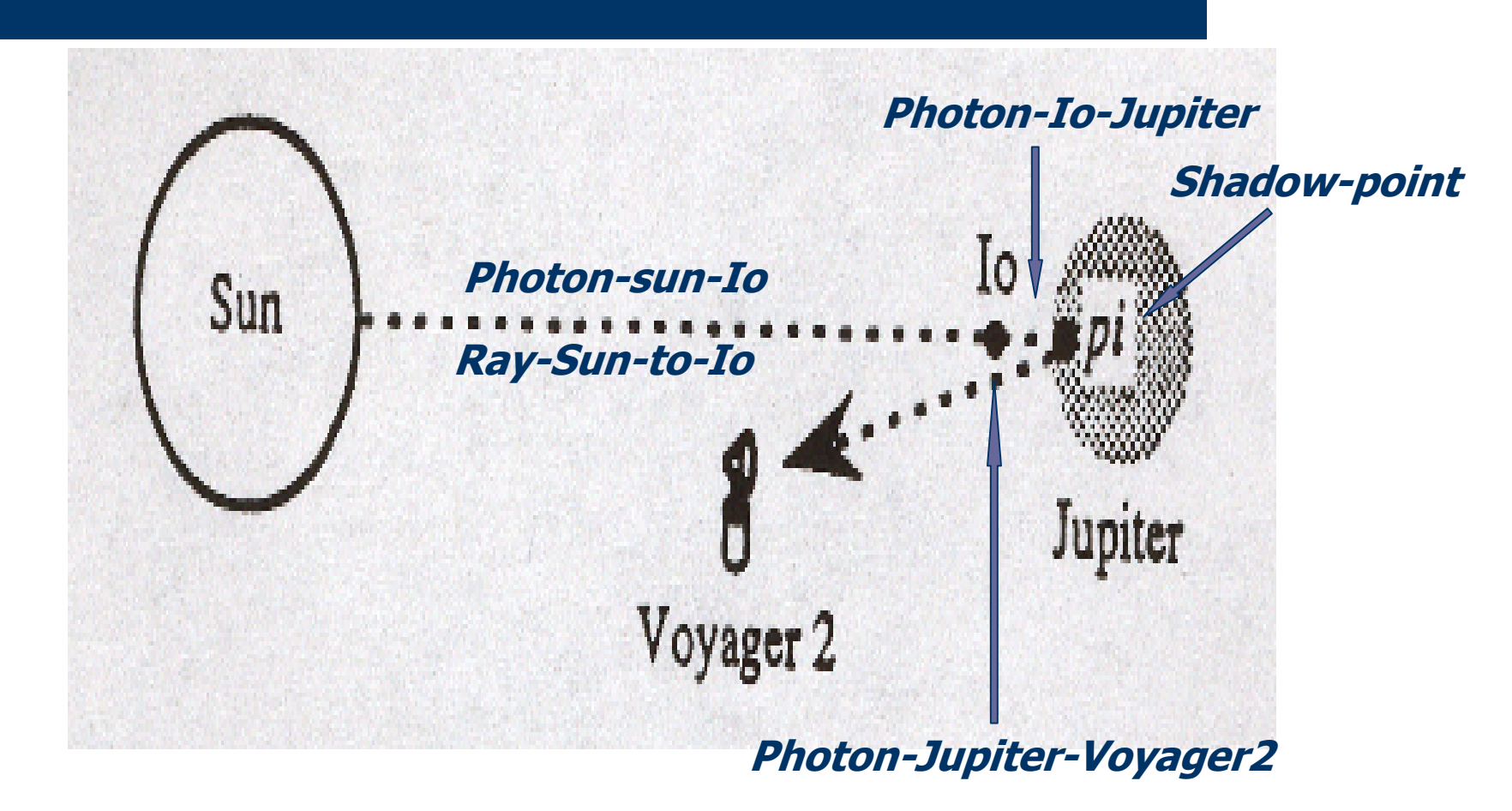

HERRAMIENTAS IA. Ricardo Aler 21/09/08

## **Amphion. Teorema sombra de Io**

- Sea un fotón que sale del Sol, pasa por lo, rebota en el Júpiter-Ellipsoid, y llega a Voyager2, que está en un lugar y tiempo concretos (entrada al programa)
- ¿Existe algún shadow-point, que sea la intersección de Ray-Sun-to-Io y el Júpiter-Ellipsoid ?

```
(all (time-vovager-2-c)
     (find (shadow-point-c))Texists
   (time-sun sun-spacetime-loc time-io io-spacetime-loc
    time-jupiter jupiter-spacetime-loc time-voyager-2
    voyager-2-spacetime-loc shadow-point jupiter-ellipsoid
    rav-sun-to-io)
  Tand
    ( = ray-sun-to-io
(two-points-to-ray
                                                    Teorema(event-to-position sun-spacetime-loc)
 (event-to-position io-spacetime-loc)))
     ( = jupiter-ellipsoid
(body-and-time-to-ellipsoid jupiter
   time - inputter))
    ( = shadow-point
(intersect-ray-ellipsoid ray-sun-to-io jupiter-ellipsoid))
     (lightlike? jupiter-spacetime-loc voyager-2-spacetime-loc)
     (lightlike? io-spacetime-loc jupiter-spacetime-loc)
     (lightlike? sun-spacetime-loc io-spacetime-loc)
     ( = voyager-2-spacetime-loc
(ephemeris-object-and-time-to-event voyager-2 time-voyager-2))
     ( = jupiter-spacetime-loc
(ephemeris-object-and-time-to-event jupiter time-jupiter))
     ( = io-spacetime-loc
(ephemeris-object-and-time-to-event io time-io))
     ( = sun-spacetime-loc
(ephemeris-object-and-time-to-event sun time-sun))
     (= shadow-point (abs (coordinates-to-point j2000) shadow-point-c))( = time-voyager-2
7 HERRAMIENTAS IA. Ricardo Aler 21/09/08
```
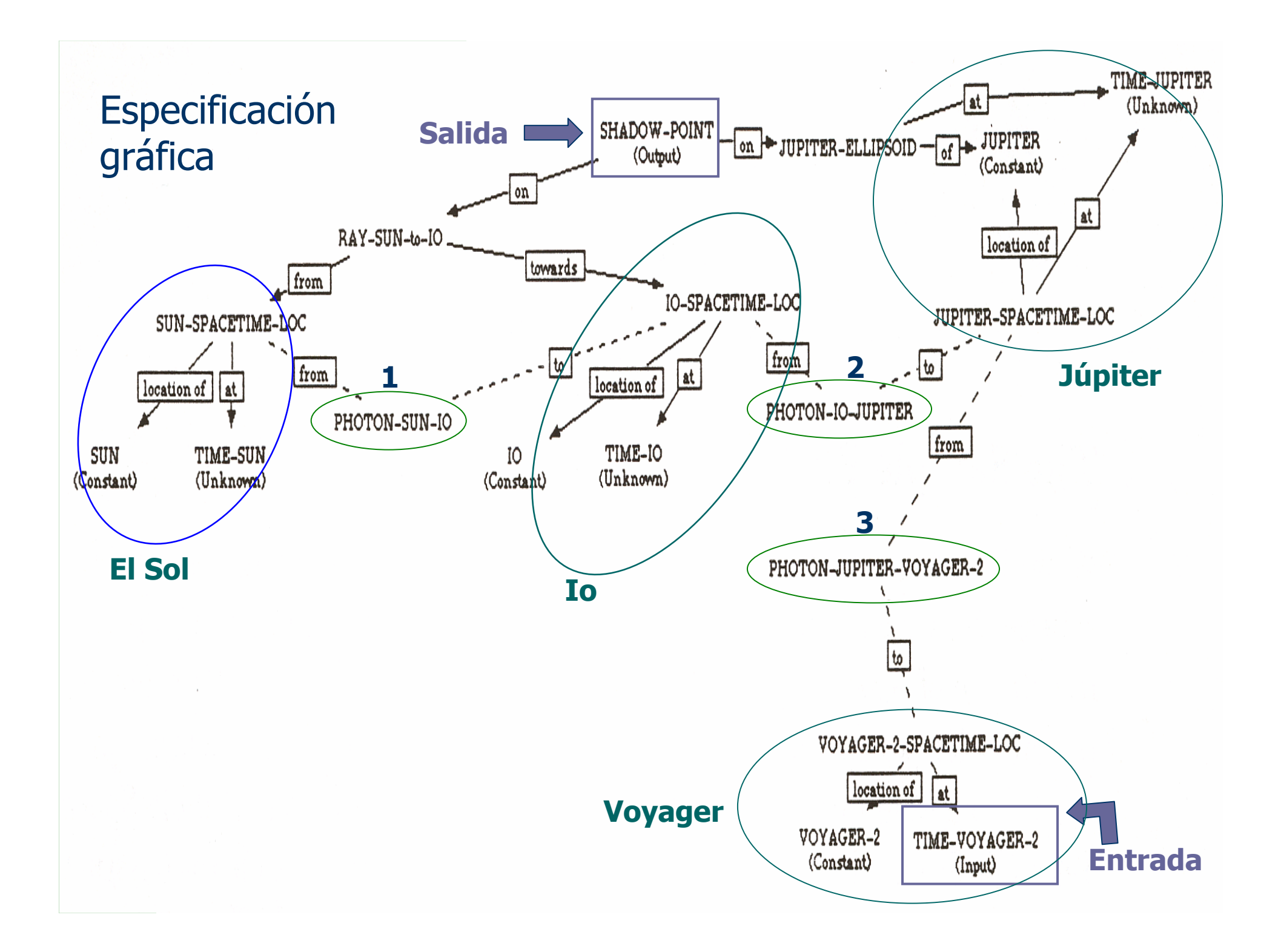

#### **Amphion. Programa FORTRAN**

SUBROUTINE SHADOW (TIMEVO, SHADOW) DOUBLE PRECISION TIMEVO INTEGER JUPITE PARAMETER (JUPITE = 599) DOUBLE PRECISION RADJUP (3) <u>and the second second</u> CALL BODVAR ( JUPITE, 'RADII', DMYO, RADJUP ) TJUPIT = SENT ( JUPITE, VOYGR2, TIMEVO ) CALL FINDPV ( JUPITE, TJUPIT, PJUPIT, DMY20 ) CALL BODMAT ( JUPITE, TJUPIT, MJUPIT ) TIO = SENT ( IO, JUPITE, TJUPIT ) CALL FINDPV (IO, TIO, PIO, DMY30)  $TSUN = SENT (SUN, 10, TIO)$ CALL FINDPV (SUN, TSUN, PSUN, DMY40) CALL VSUB ( PIO, PSUN, DPSPI ) CALL VSUB ( PSUN, PJUPIT, DPJPS ) CALL MXV ( MJUPIT, DPSPI, XDPSPI ) CALL MXV ( MJUPIT, DPJPS, XDPJPS ) CALL SURFPT ( XDPJPS, XDPSPI, RADJUP ( 1 ), RADJUP RADJUP ( 3 ), P, DMY90 ) CALL VSUB ( P, PJUPIT, DPJUPP ) CALL MTXV ( MJUPIT, DPJUPP, SHADOW )  $\mathbf{F}_{\text{H}}$   $\mathbf{F}_{\text{H}}$ 

**9**

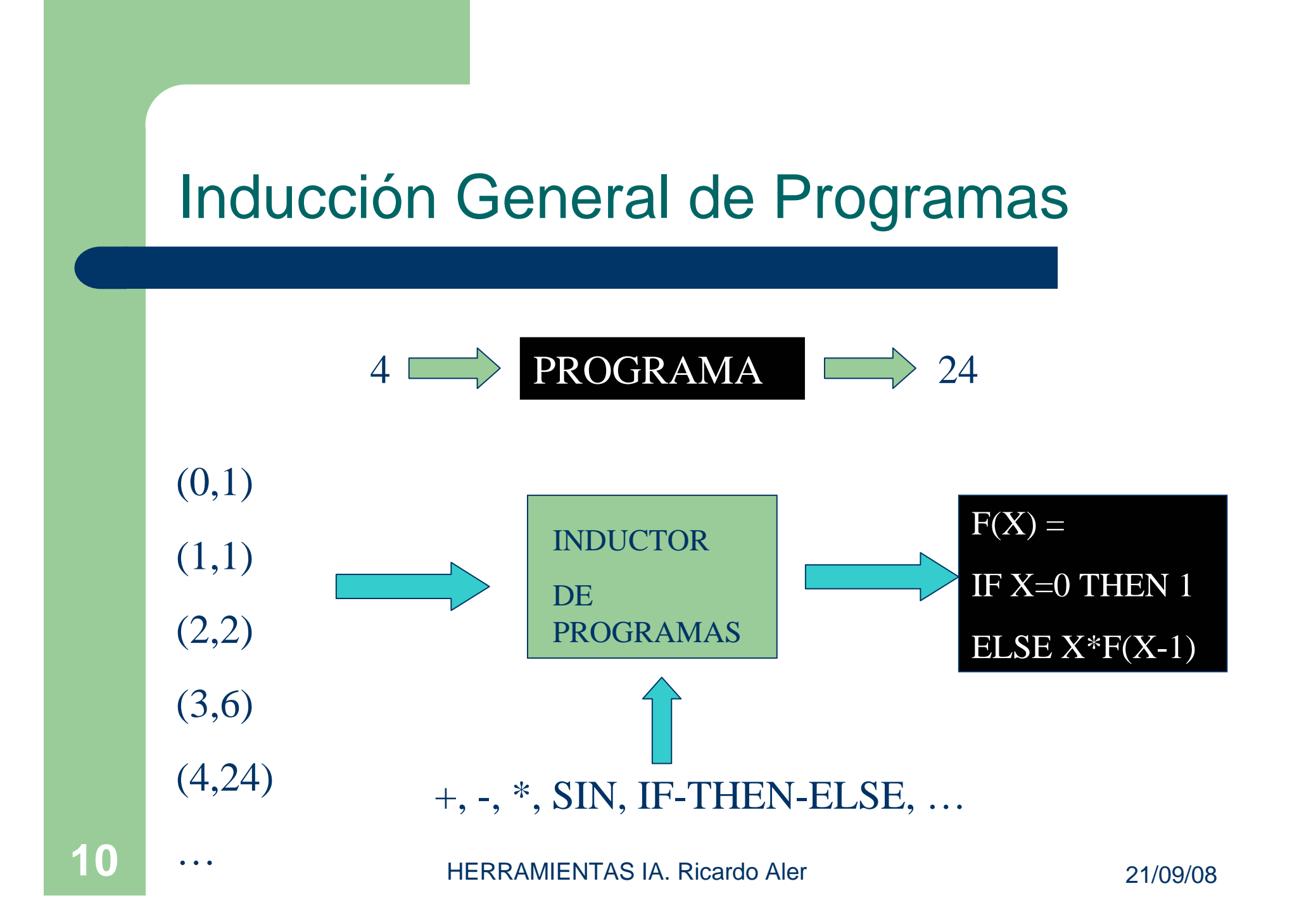

## **Representación de Programas**

- **Primera cuestión, ¿cómo representar programas?: C,** Java, Prolog, lenguaje máquina, autómatas celulares, máquinas de Turing
- En Programación Genética se utilizó originalmente LISP (y todavía se usa)
- Aunque también se evolucionan programas en Java, bytecode, machinecode, PROLOG, …
- De hecho PROGEN es una librería escrita en JAVA que evoluciona programas en sintaxis LISP

## **LISP. CaracteristicasFundamentales**

- $\bullet$  LISP = List Processor (lista interminable de insoportables paréntesis)
- $\bullet$  Único tipo de datos: la lista (permite representar registros, árboles, grafos, …)
	- '(a b 1 2)
	- '(3 4 5 (a b c))
- $\bullet$  Notación prefija: operador antes que operandos:
	- Infija: 3 + (4\*2)
	- Prefija: (+ 3 (\* 4 2))

## **LISP. CaracteristicasFundamentales: UNIFORMIDAD**

- Datos y programas se representan de la misma manera (listas o expresiones-S):
	- '(3 4 5 (a b c))
	- (dotimes i 3 (setq v (\* i i)))
		- $\text{For}(\text{i=0};\text{i<3};\text{i++})$ {v=i\*i;}

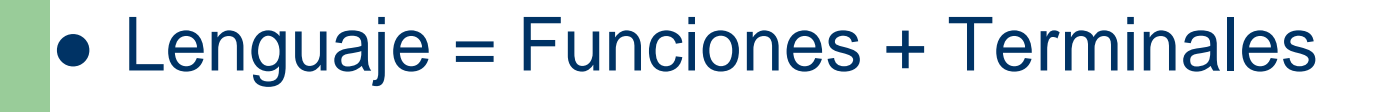

 $i$ ) (i

dotimes

v

setq

v ) (\*

i

i

3

# **Ejemplo: Paridad Par**

- Generar un programa de ordenador que tome 10 bits y diga si el número de 1's es par:
	- Paridad-par(1,0,0,0,1,0,0,1,1) -> TRUE
- En términos de:
	- Funciones: AND, OR, NAND, NOR, NOT
	- Terminales: D0, D1, D2, ..., D9
- $\bullet$  **QUÉ**: casos de prueba entrada/salida (2^10 = 1024 casos)

#### **Casos de prueba paridad-par 10 bits (1024 casos)**

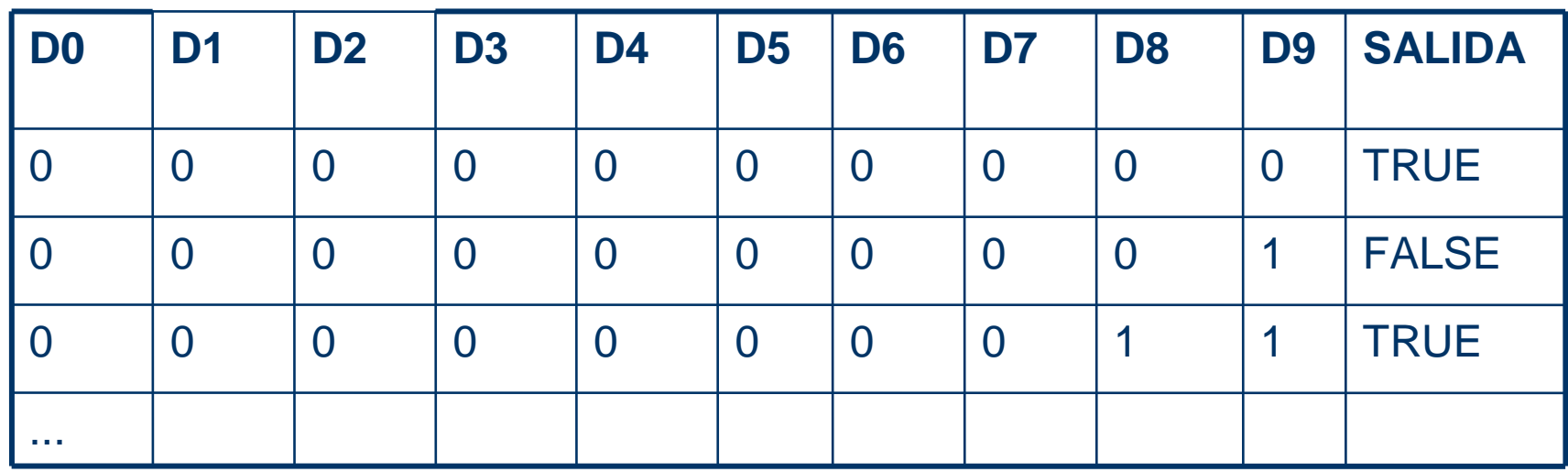

#### **Ejemplo: Estrategia para Pacman**

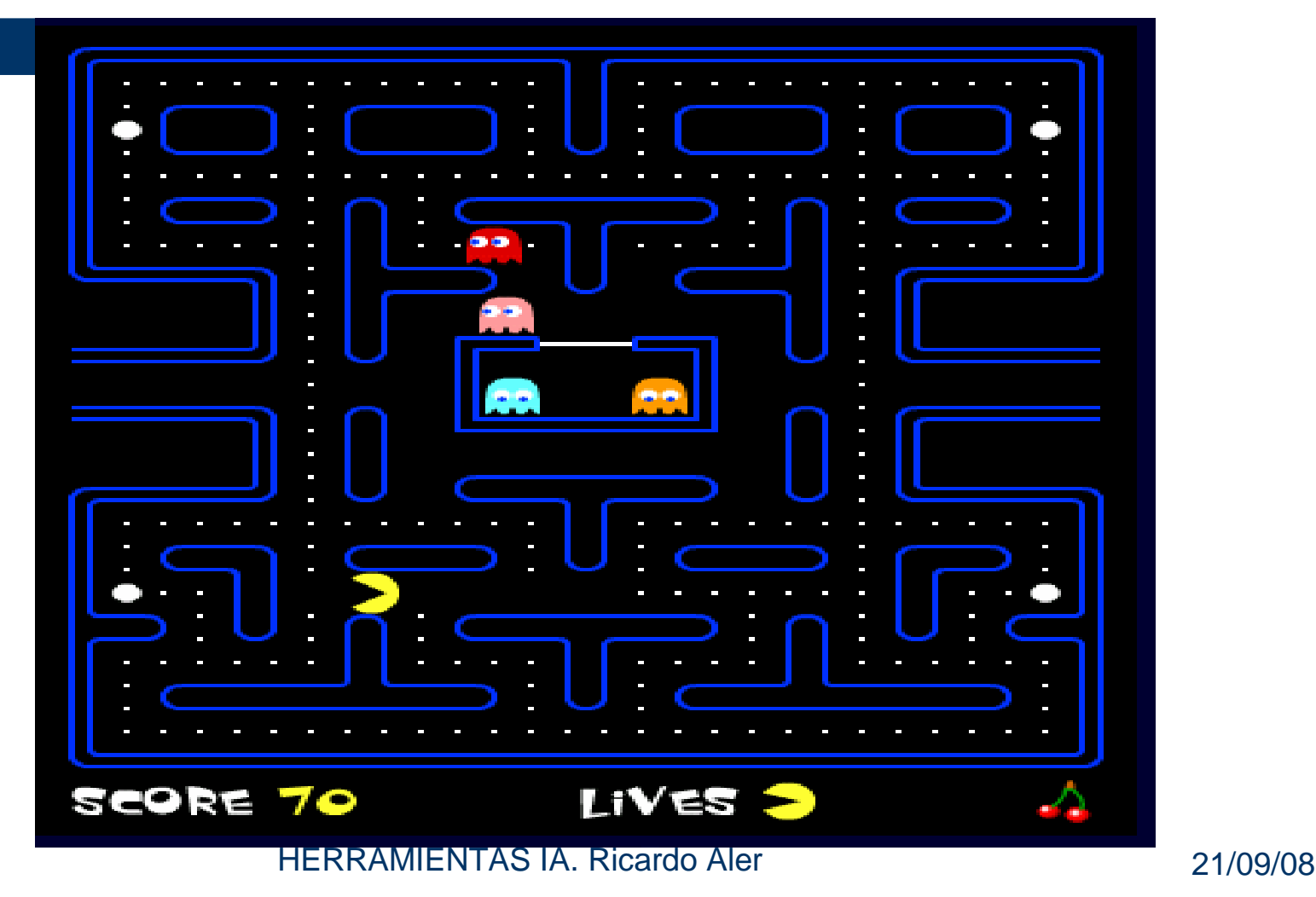

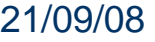

# **Ejemplo: Estrategia para Pacman**

- $\bullet$  **QUÉ**: maximizar el número de puntos comidos (hasta que los come todos o los fantasmas cazan al Pacman)
- Lenguaje:
	- Funciones:
		- si-obstaculo, si-punto, si-punto-gordo, si-fantasma, (son del tipo if-then-else)
		- secuencia2, secuencia3, secuencia4, ...
	- Terminales: avanzar, girar-izquierda, girar-derecha

## **Ejemplo de Programa en el Pacman**

#### (si-fantasma

- (secuencia3 (girar-izquierda) (girar-izquierda) (avanzar))
- (si-punto-gordo (avanzar)
	- (girar-derecha)))

## **Evolución Darwiniana**

- Se reproducen los individuos más capaces (**selección**)
- Los hijos no son idénticos a los padres. Cambios en el DNA debidos a mezcla, cruce, mutación (**variación**)
- El resultado es que se producen individuos adaptados a su medio
- Evolución = variación + selección
- Incremental: los cambios se van construyendo uno sobre otro

# **Algoritmo Programación Genética**

- 1. Creación de una población de programas de ordenador aleatoria, utilizando funciones y terminales
- 2. Repetir:
	- Ejecución de todos los programas y evaluación de los mismos (función de fitness)
	- $\bullet$ **Selección** de los mejores programas
	- $\bullet$  Creación de una nueva población aplicando los operadores genéticos (**variación**) a los seleccionados
- **EXAMIENTAS IA. Ricardo Aler 1999/08** 21/09/08 • Volver a 2 hasta encontrar un "buen" programa<br>
HERRAMIENTAS IA, Ricardo Aler

#### **Programación Genética Generacional**

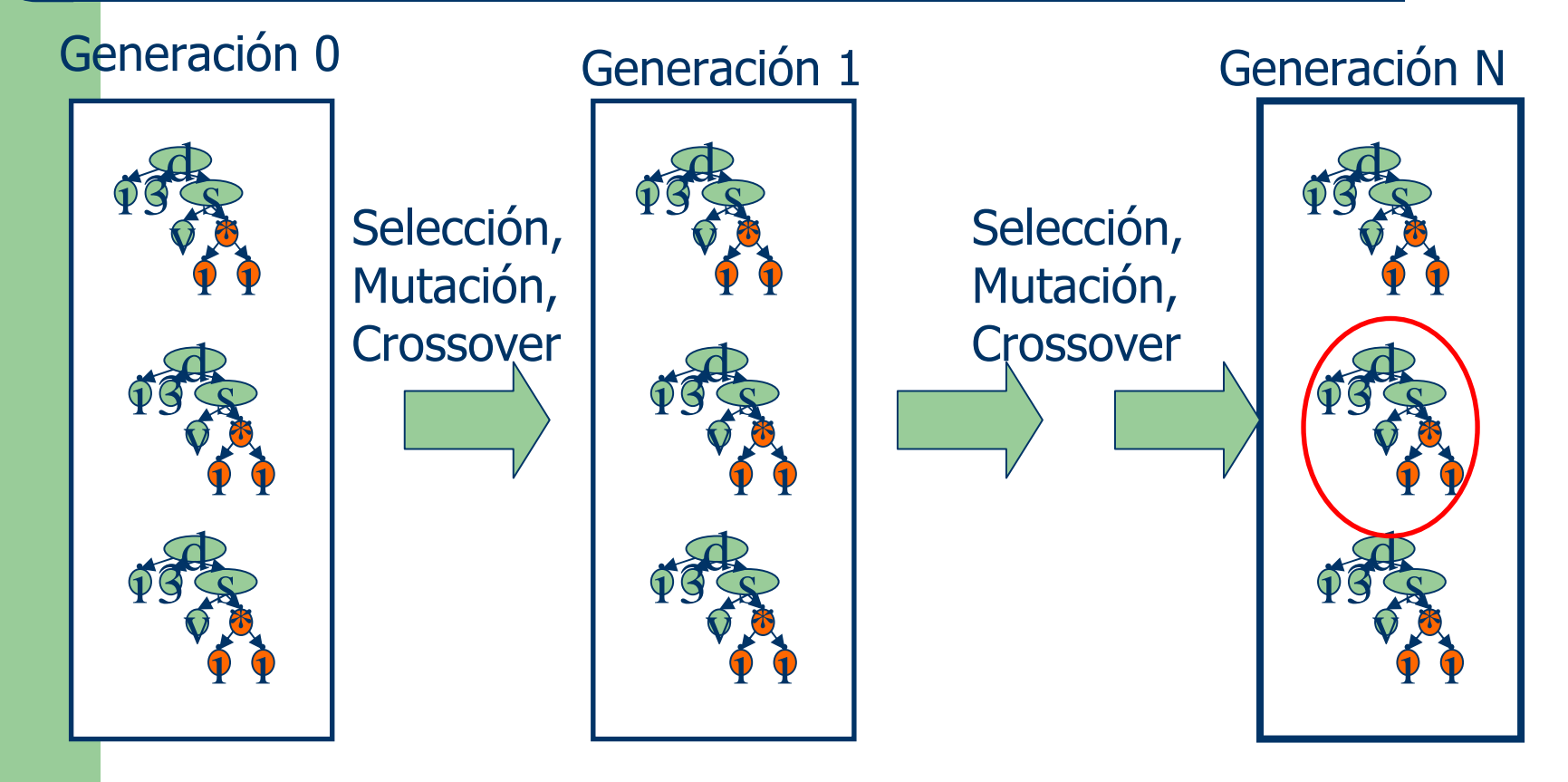

HERRAMIENTAS IA. Ricardo Aler 21/09/08

## **De la Generación i a la i+1**

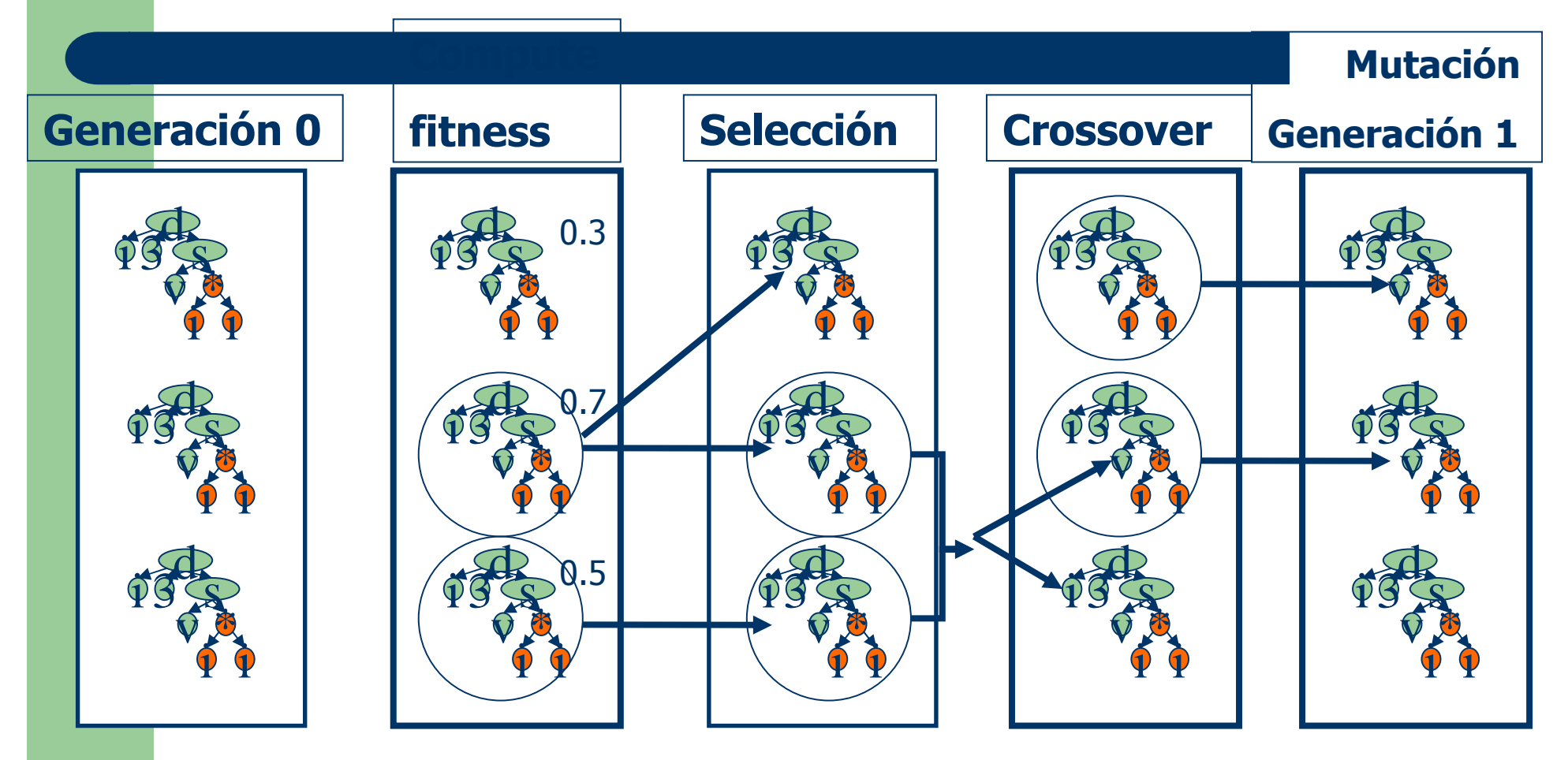

HERRAMIENTAS IA. Ricardo Aler 21/09/08

# **Búsqueda Genética**

- La Programación Genética hace búsqueda heurística en el espacio de los programas de ordenador
- Es un tipo de Beam Search (con ciertas similaridades <sup>a</sup>"mejor primero" con lista ABIERTA de tamaño limitado – la población - )
- La función heurística es la función de fitness
- Los operadores de búsqueda son los llamados operadores genéticos (mutación y cruce)

## **Generación de población inicial**

- Elegir una función para la raíz del árbol
- Ver la aridad de la función
- Para cada argumento de la función, generar:
	- Bien un terminal
	- Bien un subárbol
- En la práctica no se puede generar árboles más profundos que cierta constante

#### **Creación Aleatoria de Individuos**

•Selección aleatoria un símbolo para la raíz de:

 $\bullet$ {AND(1,2), OR(1,2), NAND(1,2), NOR(1,2), NOT(1)}

•{D0, D1, D2, ..., D9}

•Crea tantas ramas como la aridad de la función

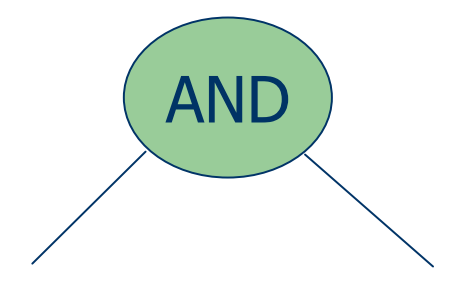

#### **Creación Aleatoria de Individuos**

#### •Crea tantos subárboles como ramas

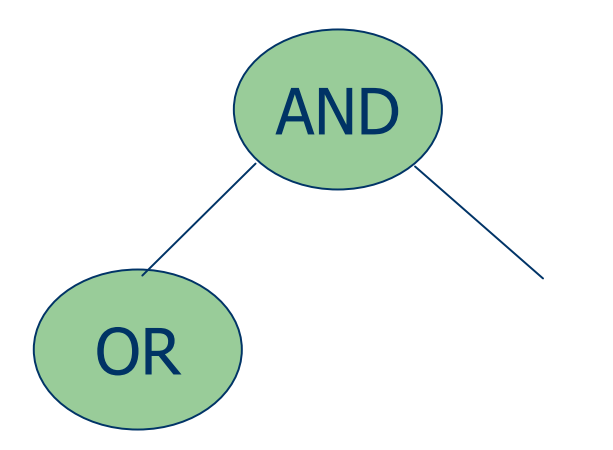

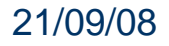

#### **Creación Aleatoria de Individuos**

•Importante crear una población inicial tan diversa como sea posible

- •Diferentes estructuras de árboles
- •Diferentes profundidades de árboles

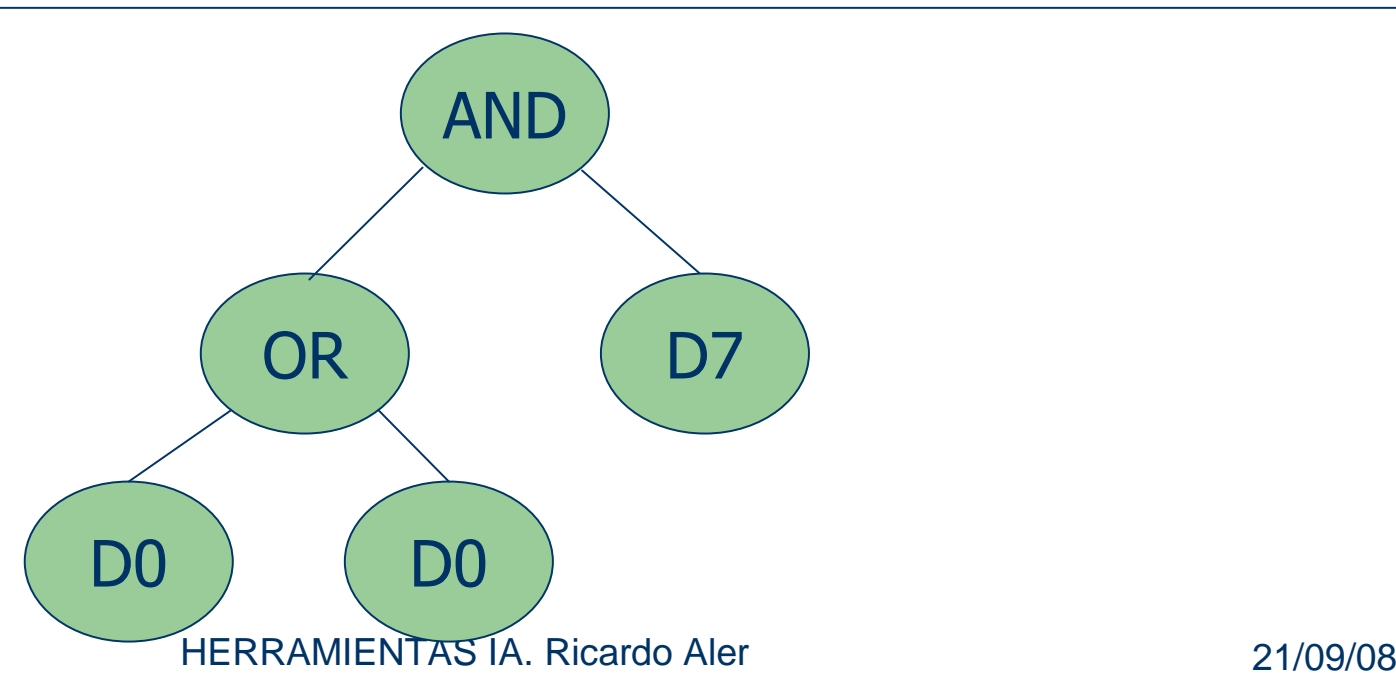

#### **Métodos de generación de individuos**

- "Full": misma profundidad para todas las ramas del árbol
- "Grow": profundidad variable para las ramas
- "Ramped half and half":
	- Se generan árboles para cada posible profundidad
	- El 50% será full y el 50% grow
- Objetivo: maximizar la diversidad

# **Funciones y Terminales**

 Funciones: aquellas funciones o macros que toman argumentos. Van en los nodos internos del árbol. Ej:

(**+** 3 4)  $(if-then-else$  c t  $e)$ 

- Terminales (van en las hojas del árbol)
	- Funciones que no tienen argumentos. Ej: *(avanzar)*
	- Constantes: 3, a, ...
	- $-$  "Ephemeral random constant" R: para problemas numéricos y de regresión simbólica
- HERRAMIENTAS IA. Ricardo Aler 21/09/08 - Variables de entrada: *D0, D1,* ...

## **Funciones y Terminales I**

- Funciones/terminales suficientes para expresar la solución (ej: para funciones booleanas basta con *and*, or y *not*)
- Conviene que no haya funciones (o terminales) de sobra
- En ocasiones conviene incluir funciones potentes (para que el sistema no tenga que redescubrirlas). Ej: sin(x)

## **Funciones y Terminales II**

- Diferenciar entre **funciones** (evalúan los argumentos. Ej: suma) y **macros** (no los evalúan: if-then-else).
- Las funciones se deben ejecutar con cualquier argumento y sin producir errores (cierre léxico o **closure**). Ej: división por cero protegida.
- En PG estándar **no** hay tipos de datos. Todas las funciones tienen que estar preparadas para recibir cualquier tipo y valor de argumento

# **Evaluación de Programas (fitness)**

- Cruda (raw): la más natural para el problema
	- Ej: número de casos acertados o *hits* (paridad-par)
	- Ej: 0.7\*puntos+ 0.3\*tiempo (Pacman)
- Estándar: por convenio, PG siempre minimiza:
	- *Fitness* estándar = máxima cruda
- Ajustada: 1/(1+estándar). Exagera fitness cercanas a 0. Es bueno al final de la evolución
- Normalizada o relativa: (entre cero y uno)
	- ajustada/(suma *fitnesses* ajustadas en población)

#### **Fitness Ajustada (exagera valores próximos a cero, los mejores)**

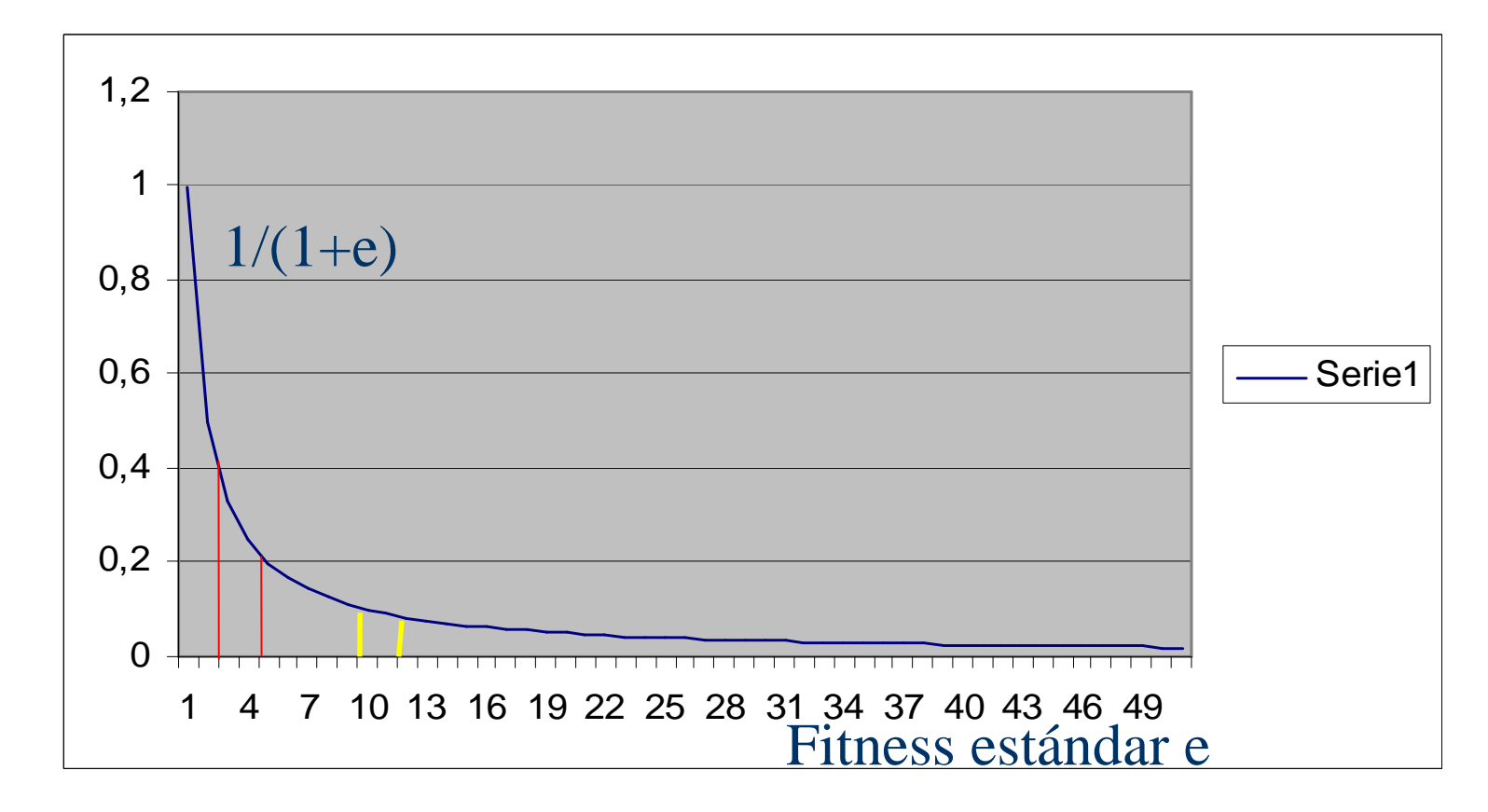

# **Selección Darwiniana**

- Proporcional a la fitness (probabilística): usa fitness normalizada
- Torneo
	- Se eligen varios individuos y el mejor se reproduce
- "Greedy Overselection": 80% selección del grupo I y 20% del grupo 2. Poblaciones grandes (> 1000)

#### **Selección Proporcional a la Fitness**

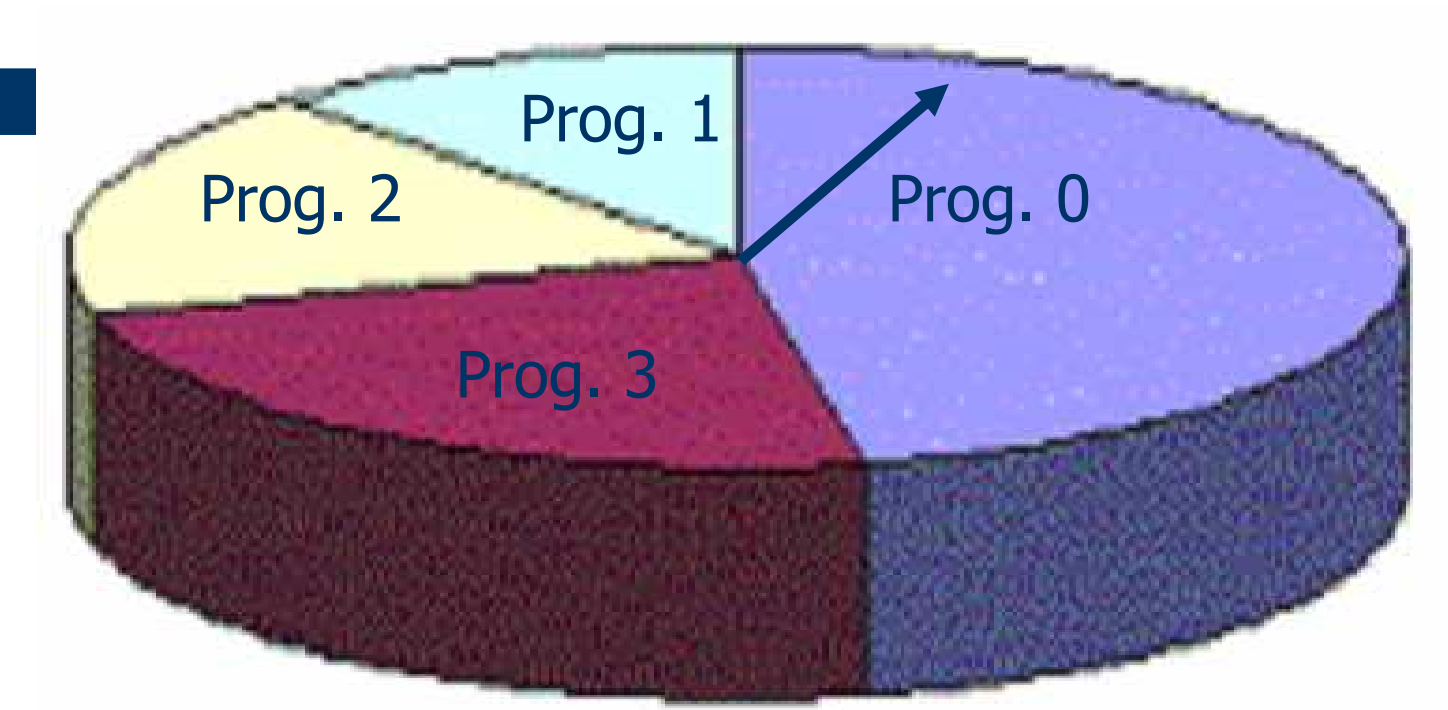

En media, los mejores individuos se seleccionan másfrecuentemente (y por tanto, tienen más hijos) Problema: **superindividuos**, convergencia prematura

## **Convergencia Prematura**

- Algunos métodos de selección convergen prematuramente
- Se llega a una población que deja de generar mejores individuos
- Normalmente esto ocurre porque los individuos son muy parecidos (no hay diversidad) y los operadores genéticos dejan de generar novedad
- La culpa suele ser de los superindividuos
# **Selección por Torneo**

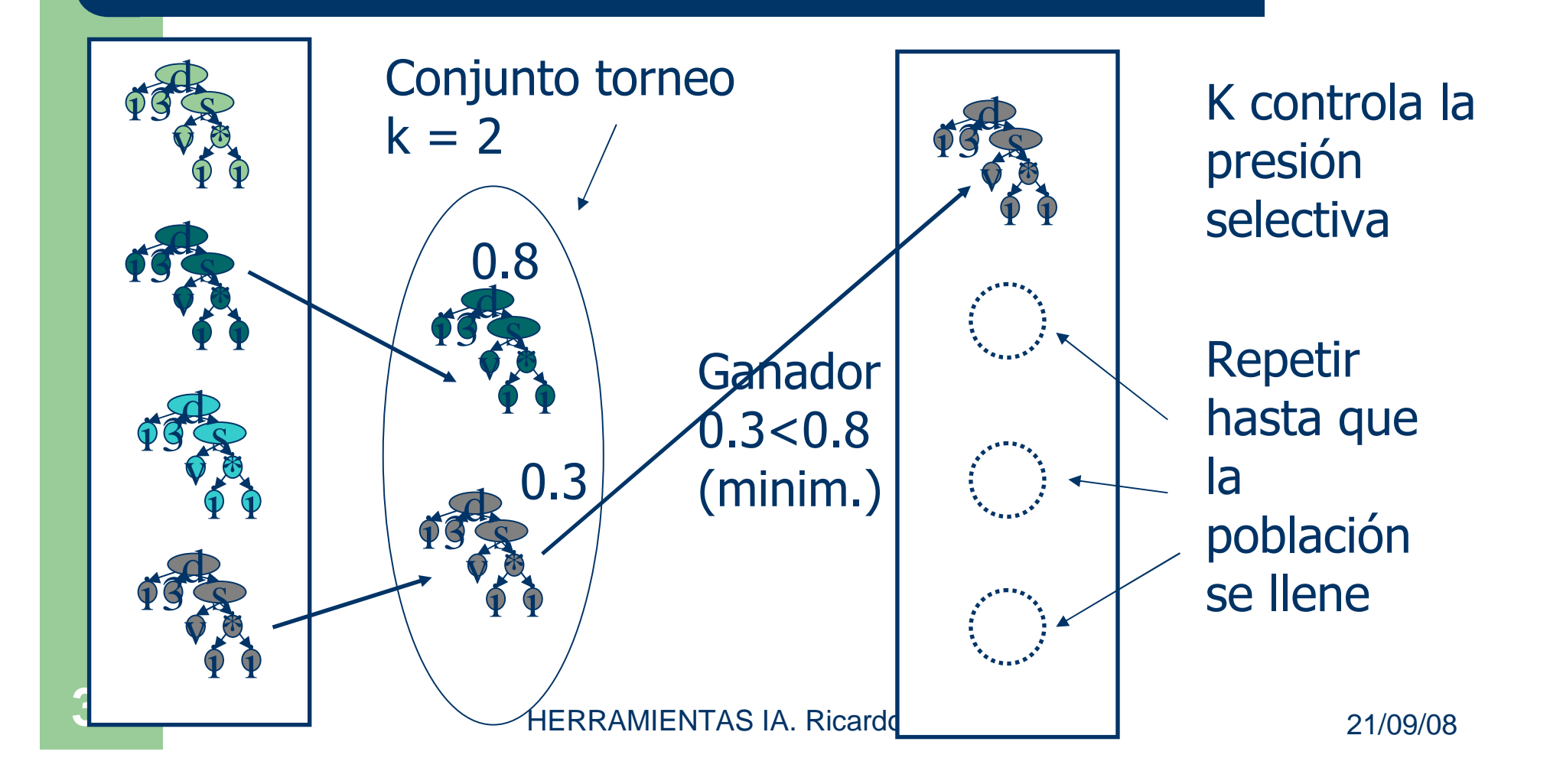

# **Operadores genéticos**

- Reproducción
- Recombinación o cruce (crossover):

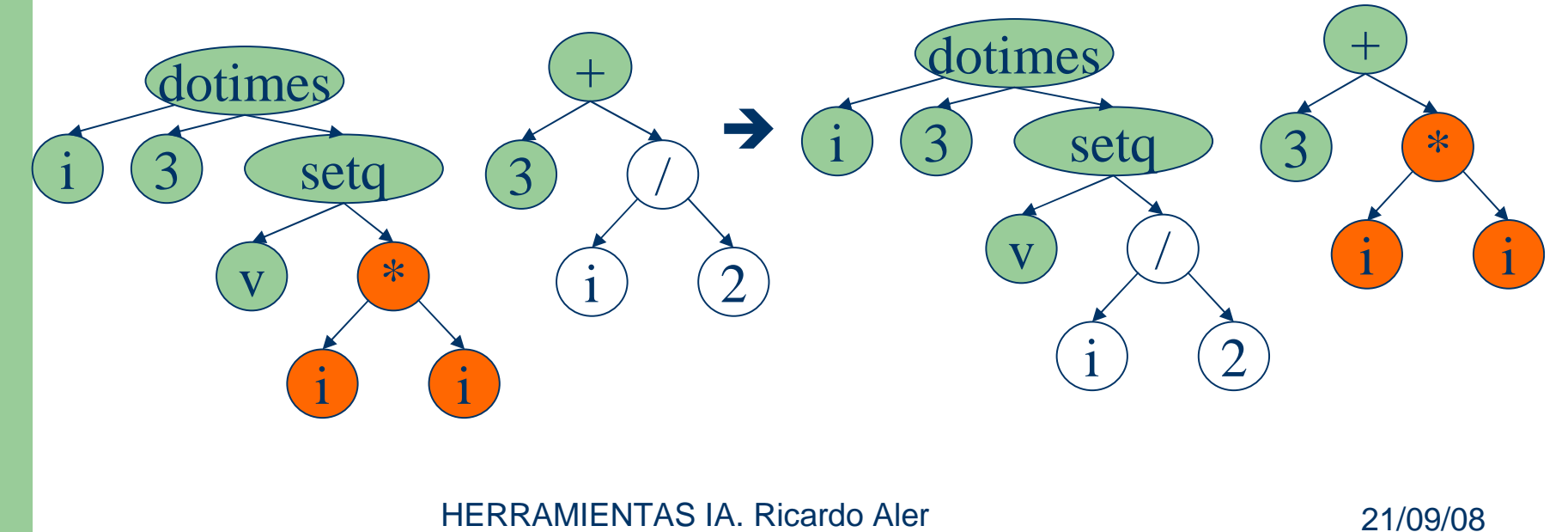

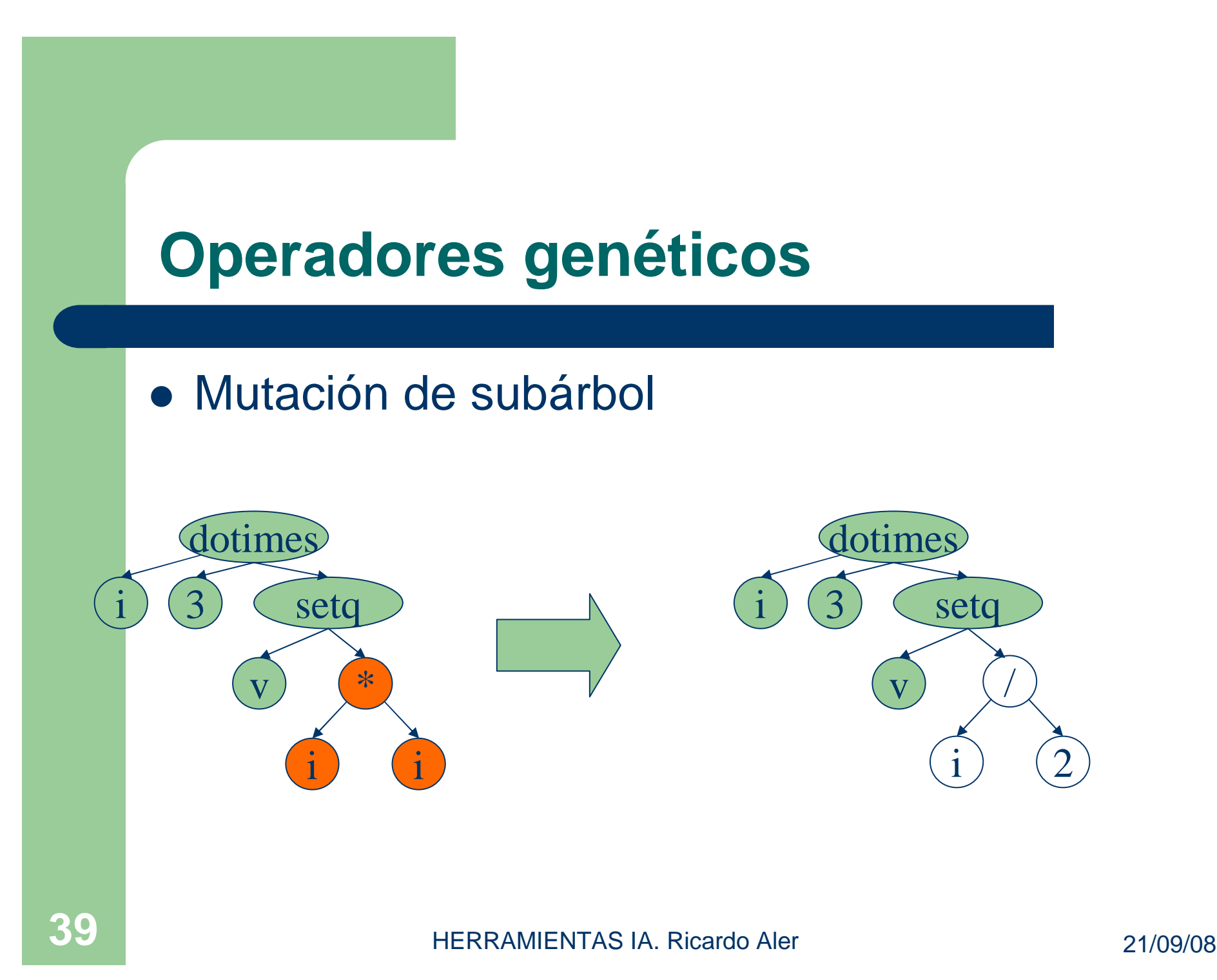

#### **Operadores genéticos**

#### Mutación de punto

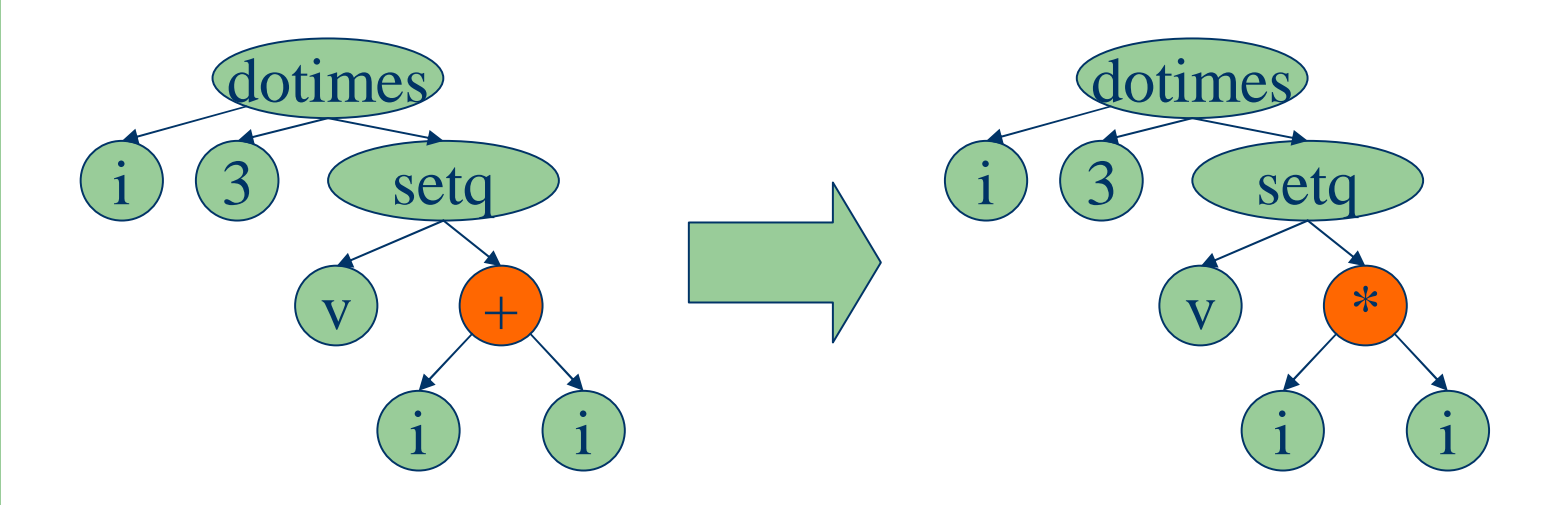

## **Parámetros de control**

- Tamaño de la población (M= 500-10000)
- Máximo número de generaciones (G= 50)
- **Probabilidades de recombinación, reproducción y** mutación (mutación < 5%)
- Método de generación de la población inicial (grow, full, **ramped half and half**)
- Profundidad máxima de programas iniciales
- Profundidad máxima para individuos tras recombinación.

# **La PG es estocástica**

- 1 ejecución = desde la población inicial, varias iteraciones, hasta que se detiene el sistema
- Puntos de aleatoriedad:
	- Creación de la población inicial
	- Selección de los individuos
	- Selección de los operadores genéticos
	- Selección de los puntos de cruce o mutación
- No hay garantía de que una ejecución de PG tenga éxito (Convergencia prematura) → Repetir ejecuciones<br>∨ quedarse con el meior y quedarse con el mejor

# **Pasos para utilizar PG**

- 1)Determinar los terminales (valores de entrada y constantes)
- 2)Determinar las funciones y macros primitivas. Programarlas (asegurar cierre/closure)
- 3)Determinar los parámetros (M, G, probabilidades)
- 4)Determinar el método para seleccionar al mejor individuo
- 5)Ejecutar varias veces, quedarse con el mejor, verificar posteriormente el programa

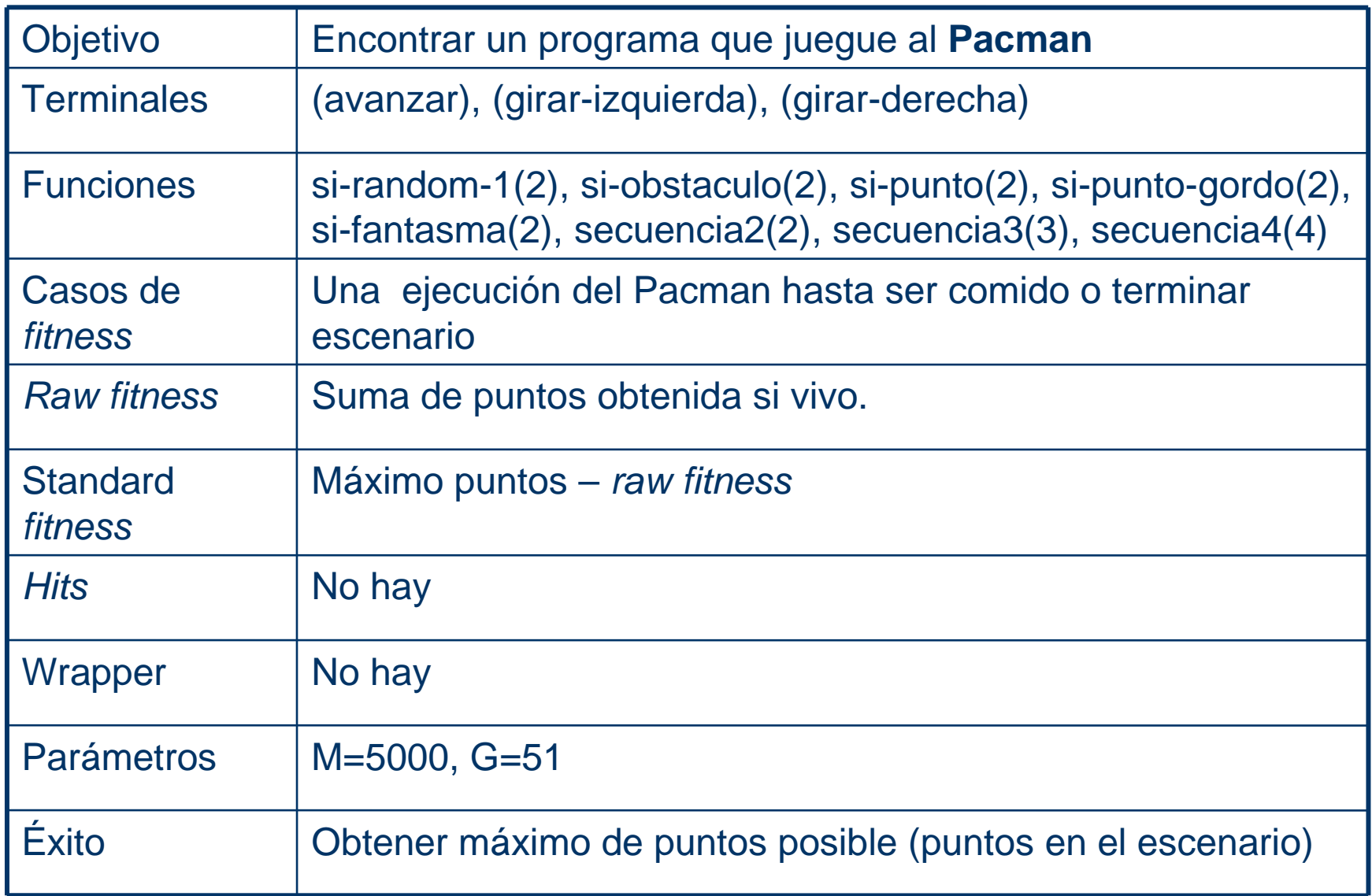

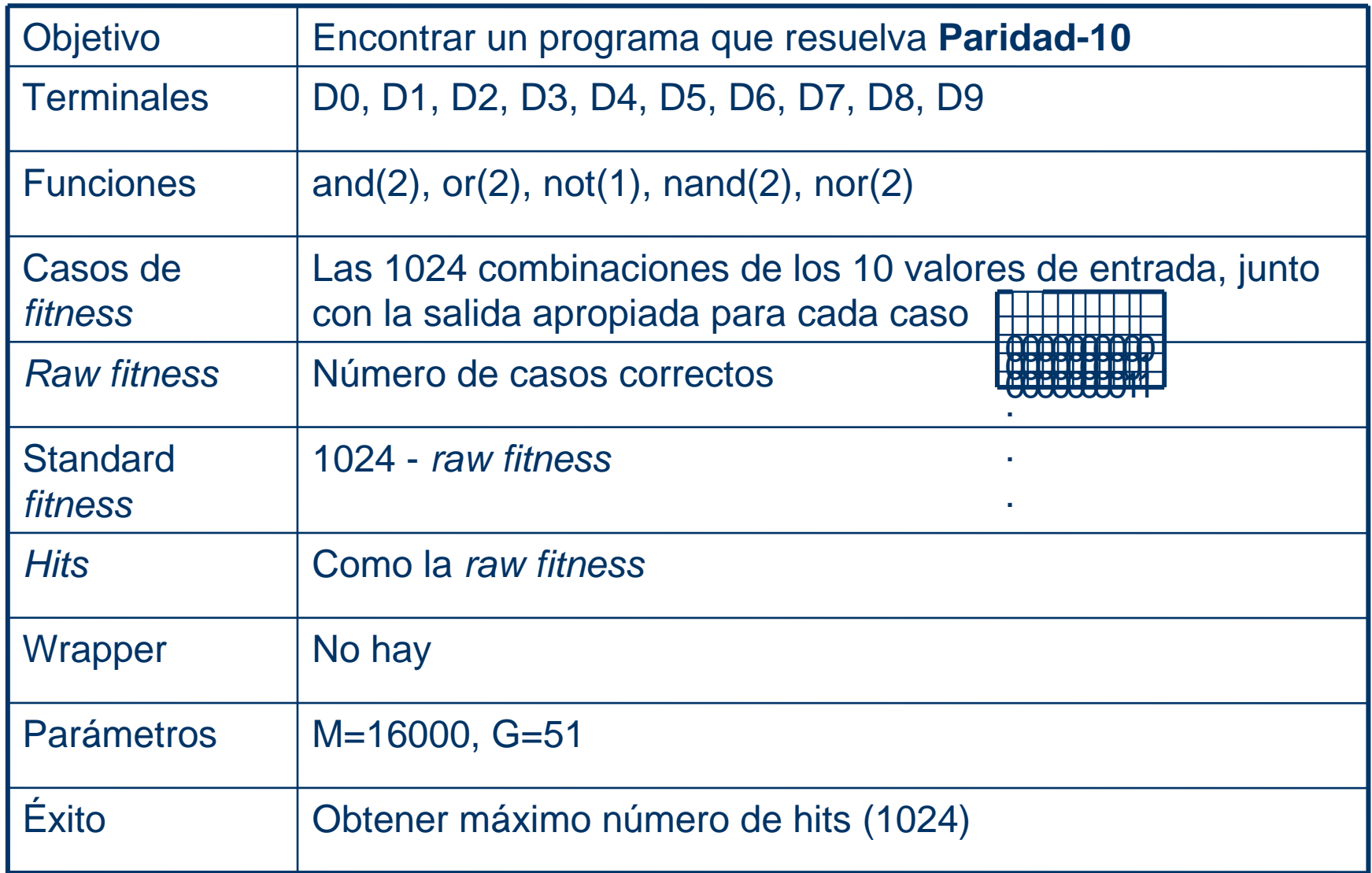

# **Regresión Simbólica**

- Regresión: encontrar la dependencia funcional de una variable respecto de otra u otras:  $y=f(x)$
- En estadística se hace regresión lineal
- • Hay que encontrar los parámetros Beta. Existe una fórmula para ello
- $\dot{\mathcal{L}}$  Y la regresión no lineal?

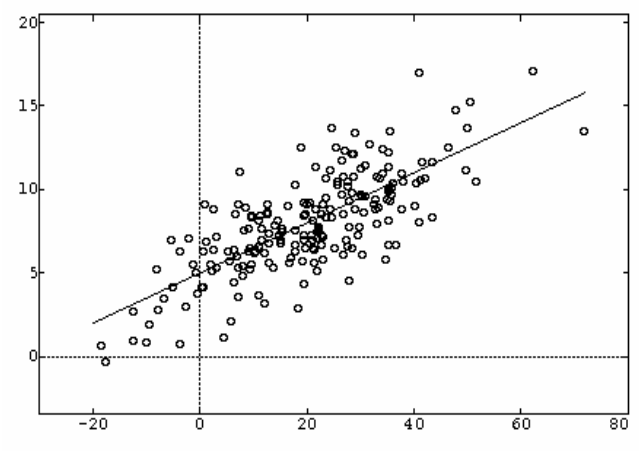

$$
y_i = \beta_0 + \beta_1 x_{1i} + \dots + \beta_p x_{pi}
$$

#### **Regresión no lineal**

 A partir de ciertos datos, encontrar la función  $\it f(x)$  que "mejor" los describa

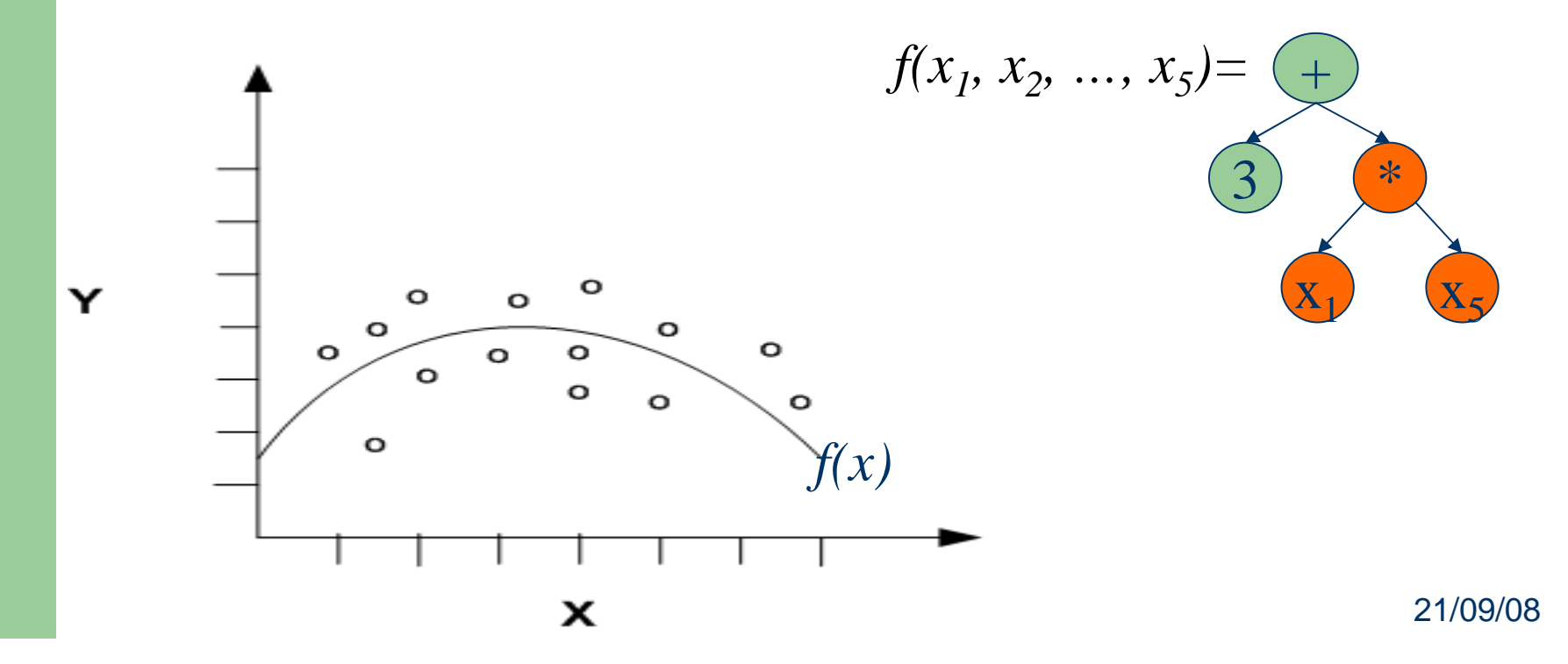

# **Regresión Simbólica en PG**

- ¿Objetivo?: encontrar una función  $f(x_1, x_2, ...)$  que describa "bien" los datos
- ¿Funciones?: tenemos libertad, por ejemplo funciones aritméticas:  $+$ ,  $-$ ,  $*$ ,  $/$
- ¿Terminales?: variables de entrada  $x_1, ..., x_5$  y la Ephemeral random constant R random constant R
- Recordemos que hay que proteger las funciones para conseguir el **cierre** (o **closure**).

 Un ejemplo de división protegida es:  $\%$ (a,b) = si (b<> 0) entonces (a/b) sino real-grande

 Un ejemplo de raíz cuadrada protegida es:  $Sqrt\%(x) = si(x)=0$  entonces  $(sqrt(x))$  sino 0.0

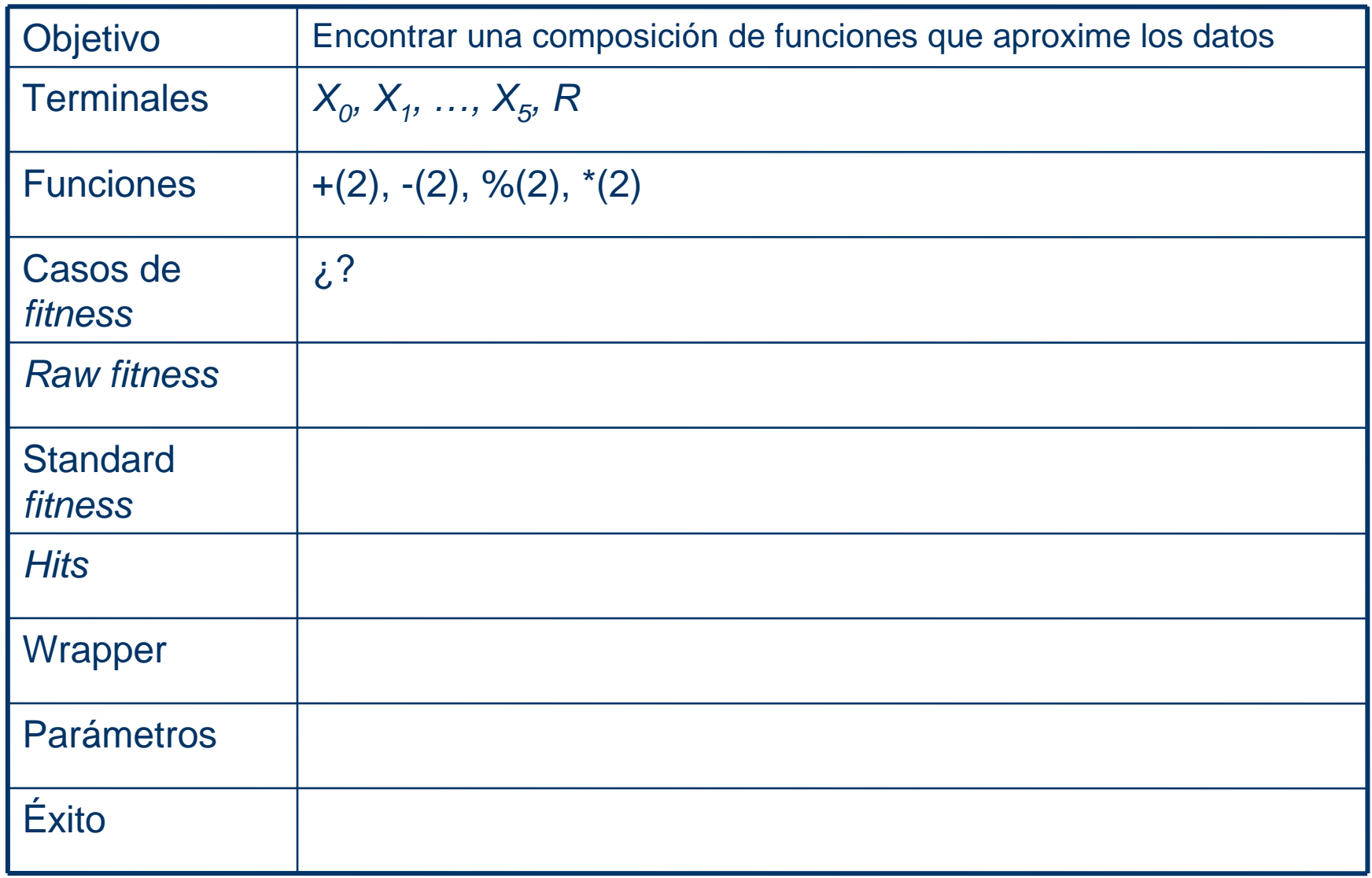

#### **Regresión Simbólica en PG. Casos de fitness**

- Los casos de fitness son los datos a aproximar:O sea, las tuplas  $(x_1, ..., x_5,$  valor)
- Seguramente tengan ruido

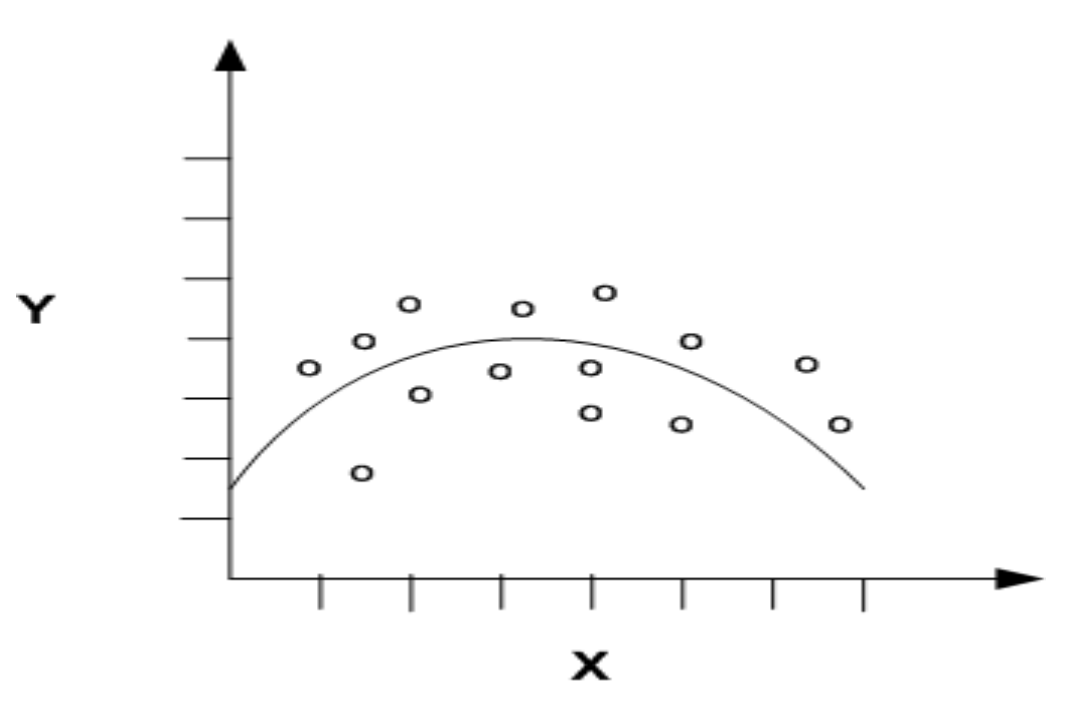

21/09/08

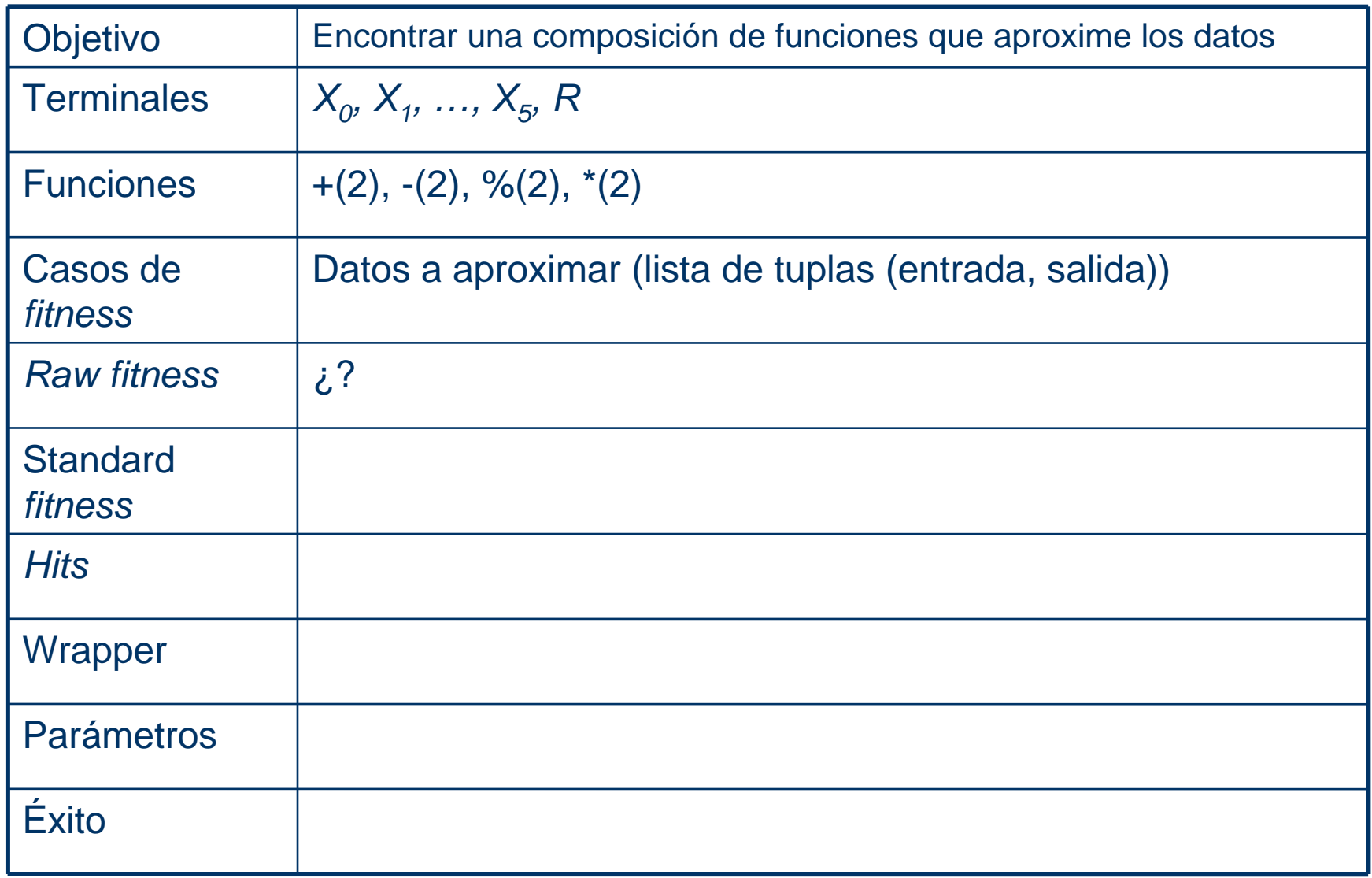

#### **Regresión Simbólica en PG. Rawfitness**

- ¿Cómo medir el grado de parecido entre una función evolucionada por PG y los datos?
- *Dato*<sub>*i*</sub> = (entrada<sub>*i*</sub></sub>, salida<sub>*i*</sub>) = ( $x_{i1}$ ,  $x_{i2}$ , ...,  $x_{i5}$ ,  $s_i$ )
- *Errores e<sup>i</sup> = salida(datoi)-f(entrada(datoi))*
	- *f* es un programa evolucionado por PG del cual queremos saber su fitness
- Se suele utilizar el error cuadrático medio: es la media de los errores al cuadrado, entre la función evolucionada y los datos

$$
\frac{1}{n}\sum_{i=1}^{n}e_i^2
$$

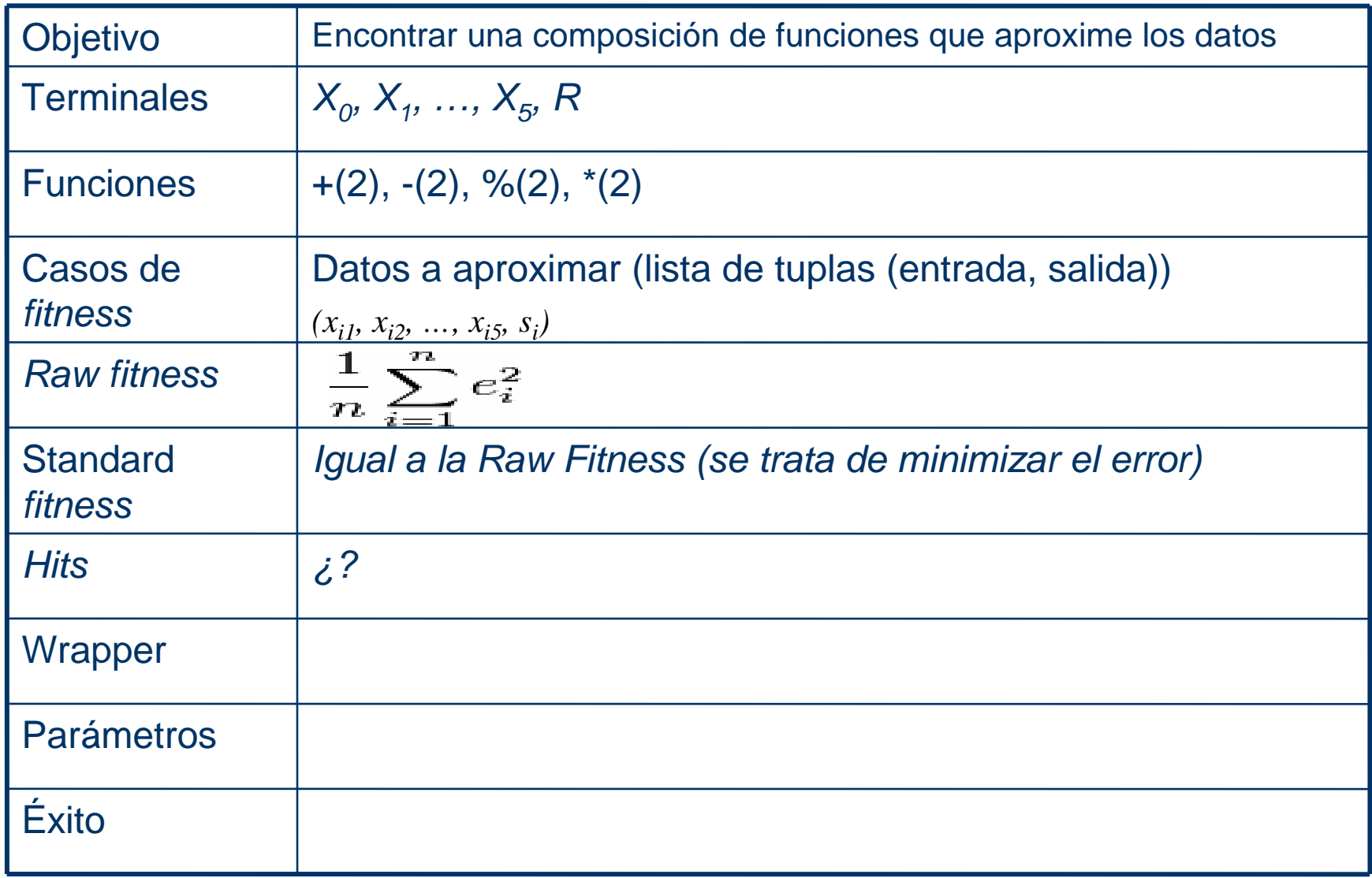

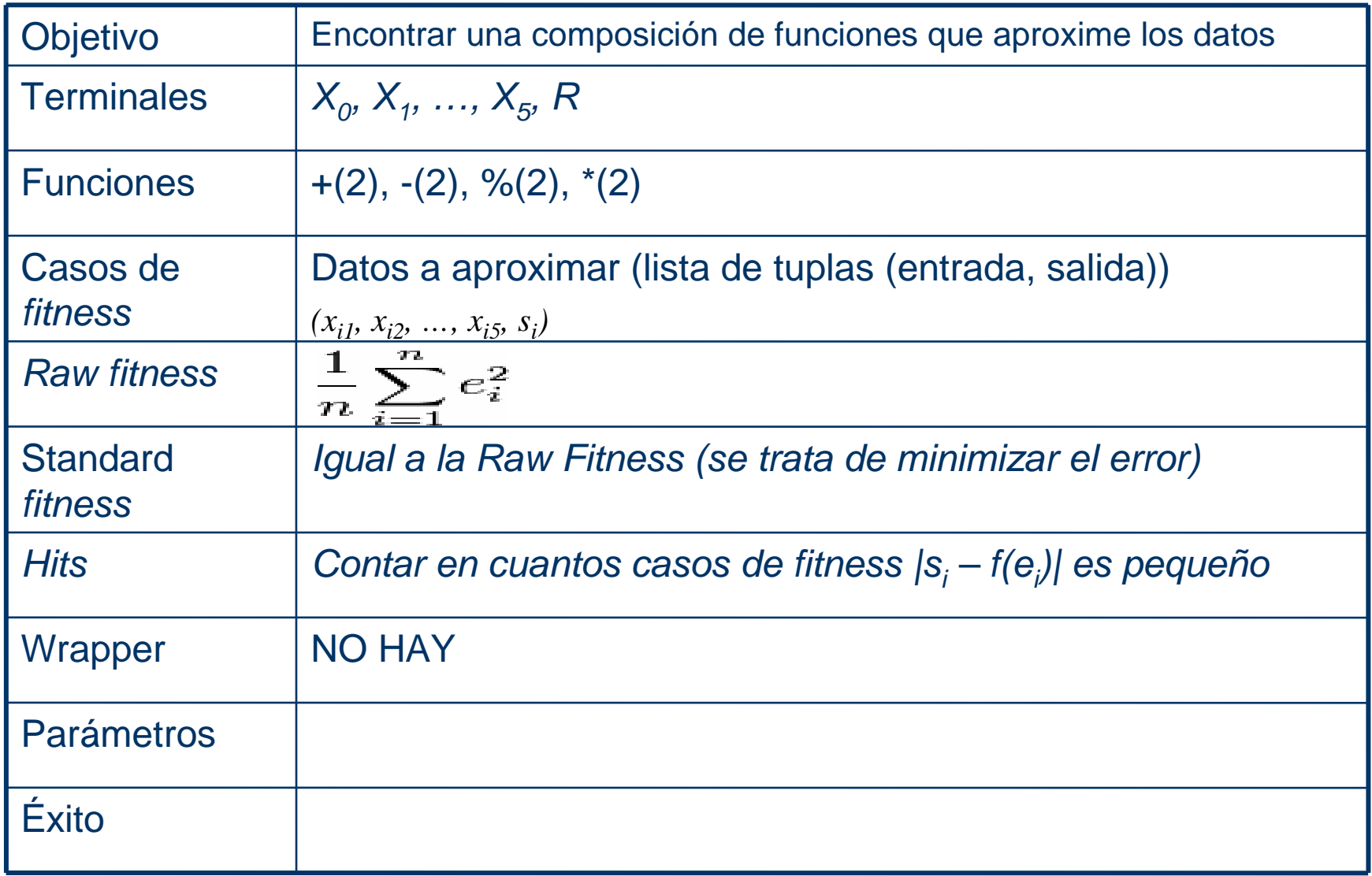

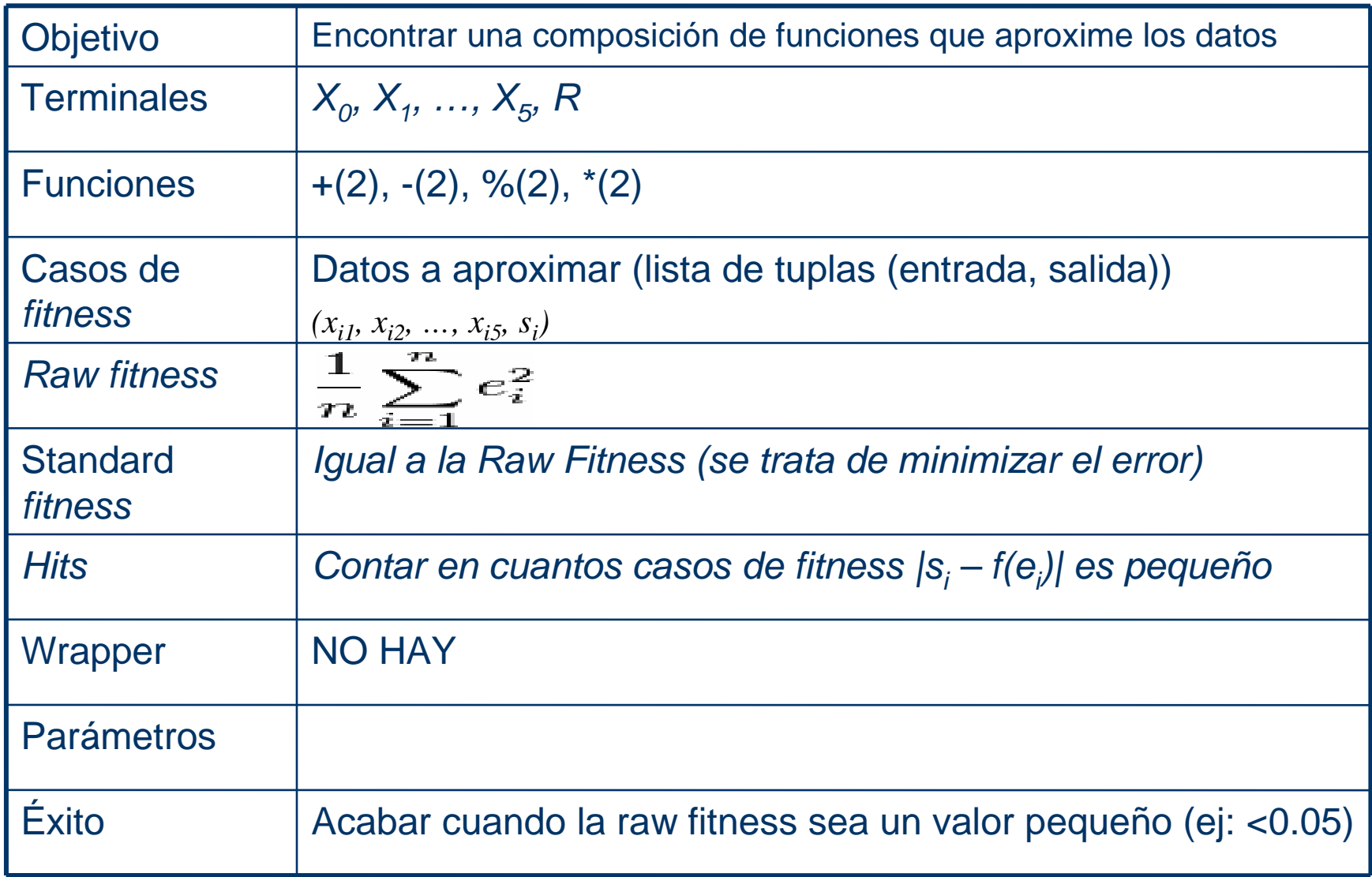

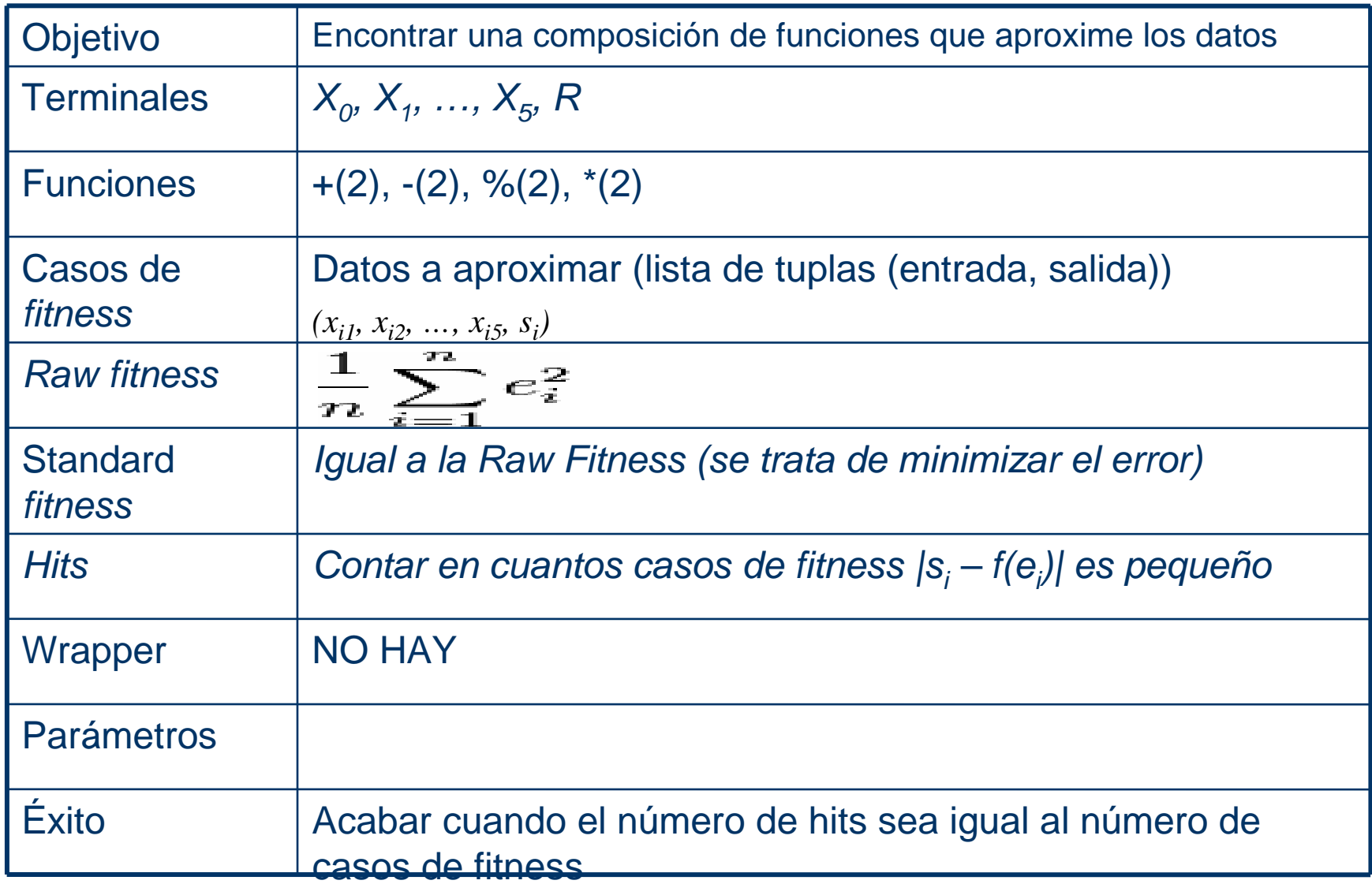

- Supongamos que queremos medir cómo de difícil le resulta a la PG resolver un problema (el tiempo que le cuesta)
- Puede servir para comparar un sistema estándar de PG con otro más avanzado, comparándolos sobre el mismo problema
- O para determinar si el Pac-Man es más o menos sencillo de resolver que el problema de la paridad par

- **· Donde más esfuerzo invierte la PG es en el** cálculo de la fitness, que involucra la ejecución de un programa (individuo)
- Podemos medir la dificultad de resolver un problema, contando el número de individuos que la PG tiene que evaluar para llegar a una solución

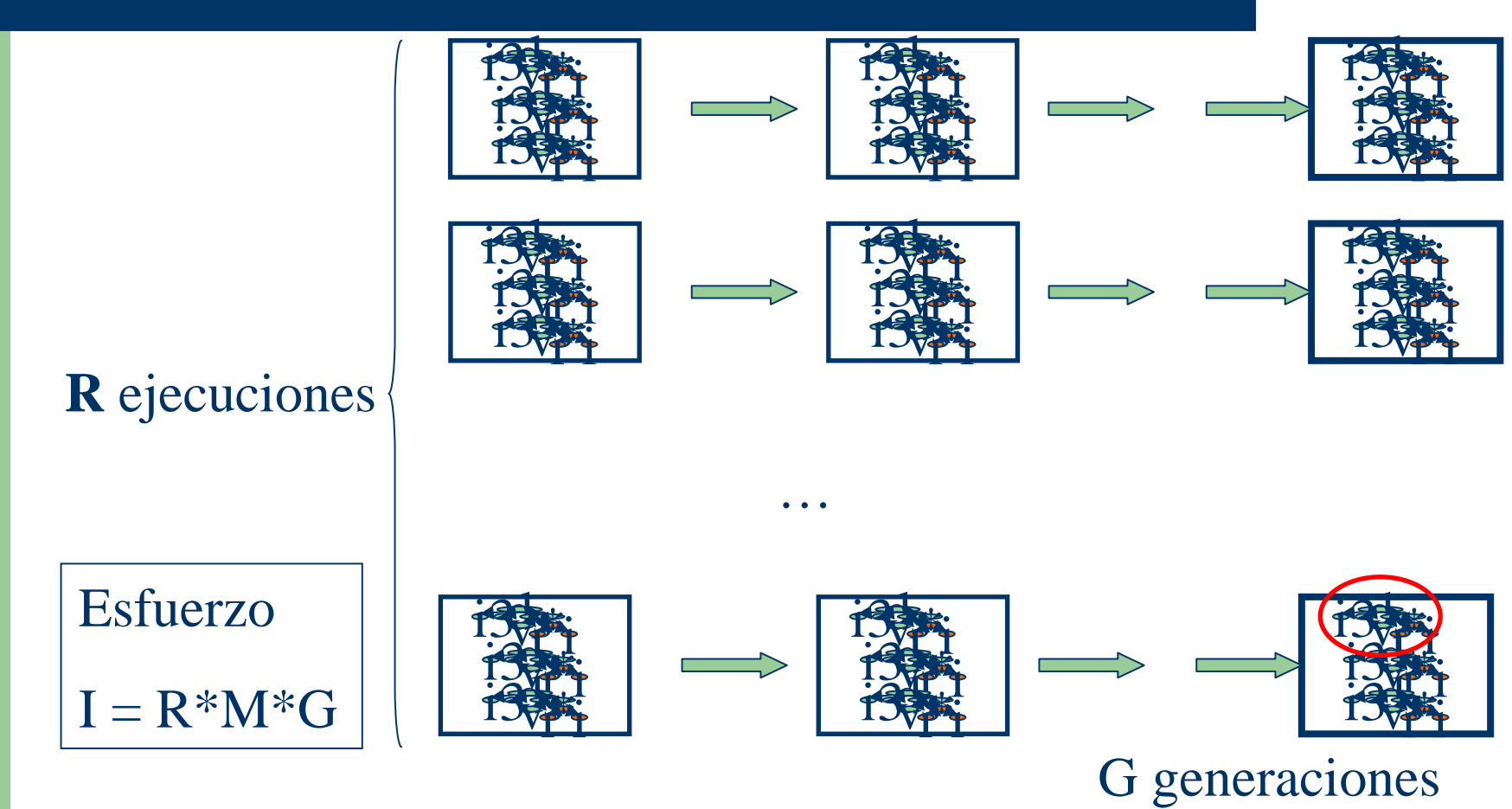

**59**

HERRAMIENTAS IA. Ricardo Aler 21/09/08

- Problema: en algunas ocasiones la PG encontrará la solución en 10 ejecuciones, en otras requerirá 15, etc.
- Necesitamos calcular una especie de "esfuerzo computacional medio"
- Solución: hacemos muchas más ejecuciones de PG, en el curso de las cuales, aparecerán varias soluciones

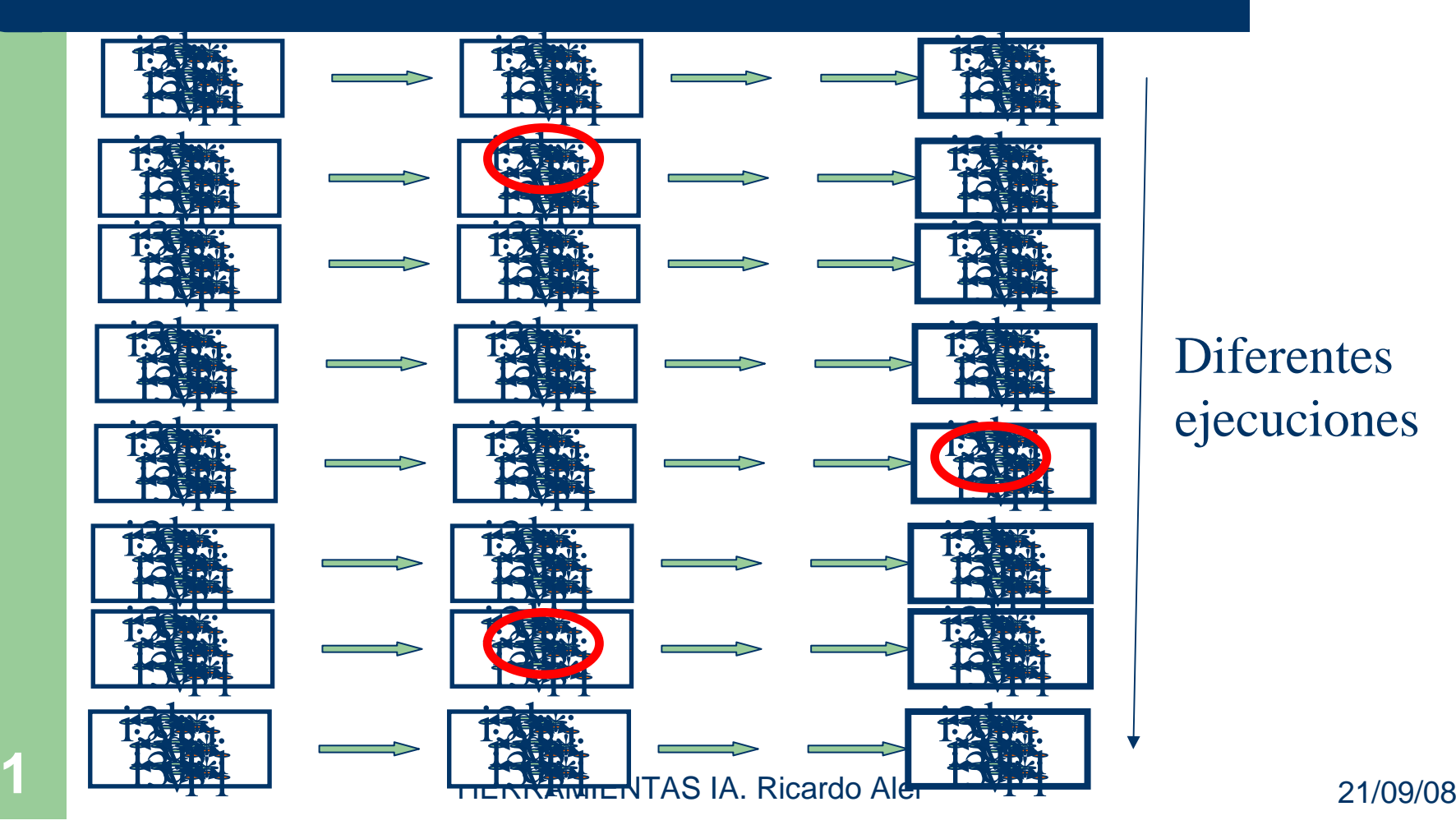

**61**

#### Diferentes ejecuciones

- $\bullet$  ¿Cuántos programas hay que evaluar para obtener un programa correcto en un problema determinado?
- $\bullet$ Estimar  $Y(M,i)$  = probabilidad programa correcto en generación i
- $\bullet$  Calcular P(M,i) = prob. acumulada de obtener prog. correcto en generación i o antes
- $\bullet$  Calcular número de ejecuciones para obtener un prog. correcto con probabilidad z:  $R(z) = log(1-Z)/(log(1-P(M.i)))$

 $\bullet$ Esfuerzo total:  $I(M,i,z) = R(z) * M * i$ 

# **Ejemplo esfuerzo computacional**

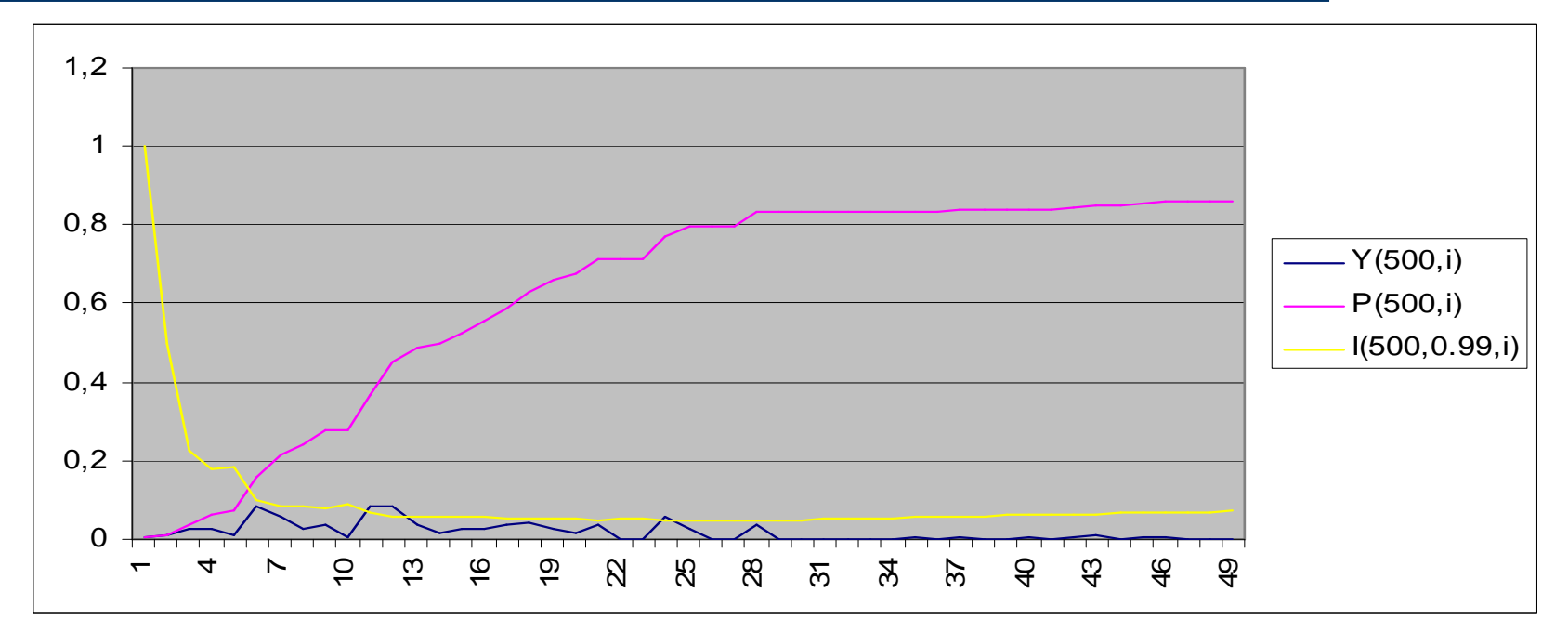

Esfuerzo computacional = mínimo  $I(500, 0.99, i) = 36084, 94534$ Generación =  $i^*$  = 25

#### **Ejemplo esfuerzo computacional**

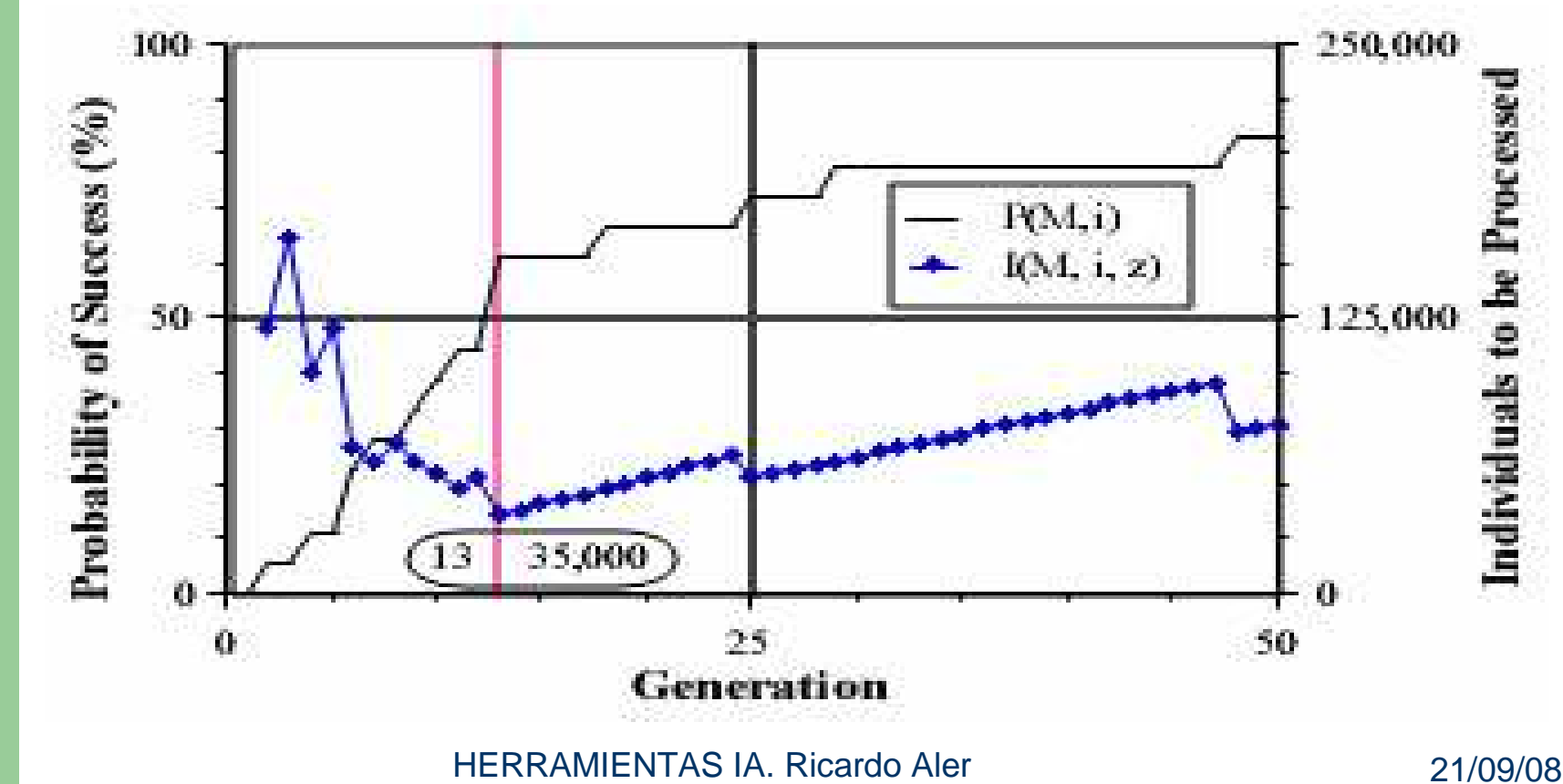

**64**

# **Esfuerzo computacional paridad-par**

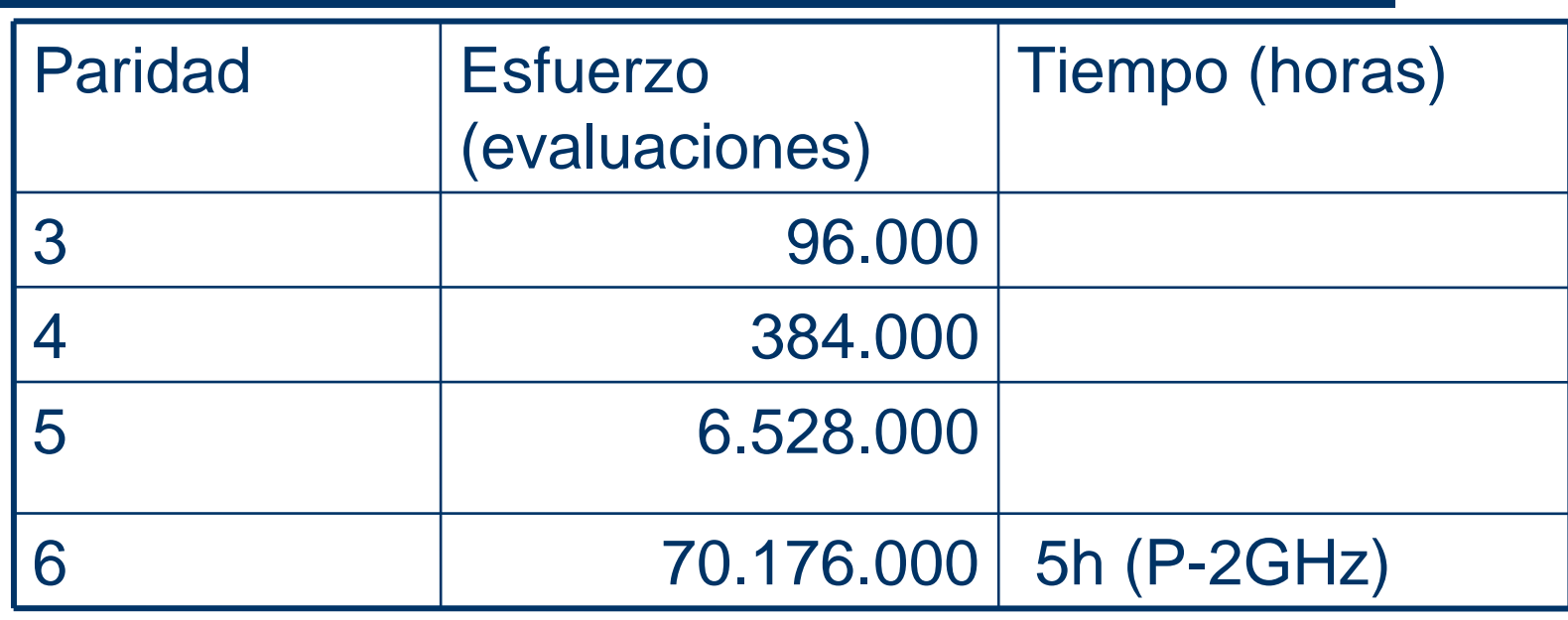

Notas: No todas las evaluaciones consumen el mismo tiempoLa mayor parte del tiempo se consume en *fitness*

# **Aceleración de la PG**

- La PG requiere **gran cantidad** de esfuerzo computacional
- Pero se pueden conseguir resultados con máquinas actuales
- Ley de Moore: el poder computacional se duplica cada 18 meses
- Evolución de código máquina (x2000 lisp, x100 C)
- Hardware reconfigurable (PGAs)
- **•** Paralelismo:
	- De casos de prueba
	- De evaluación de programas
	- Distintas ejecuciones en distintas máquinas
	- Varias poblaciones + migración

#### **Paralelismo de los Casos de Fitness**

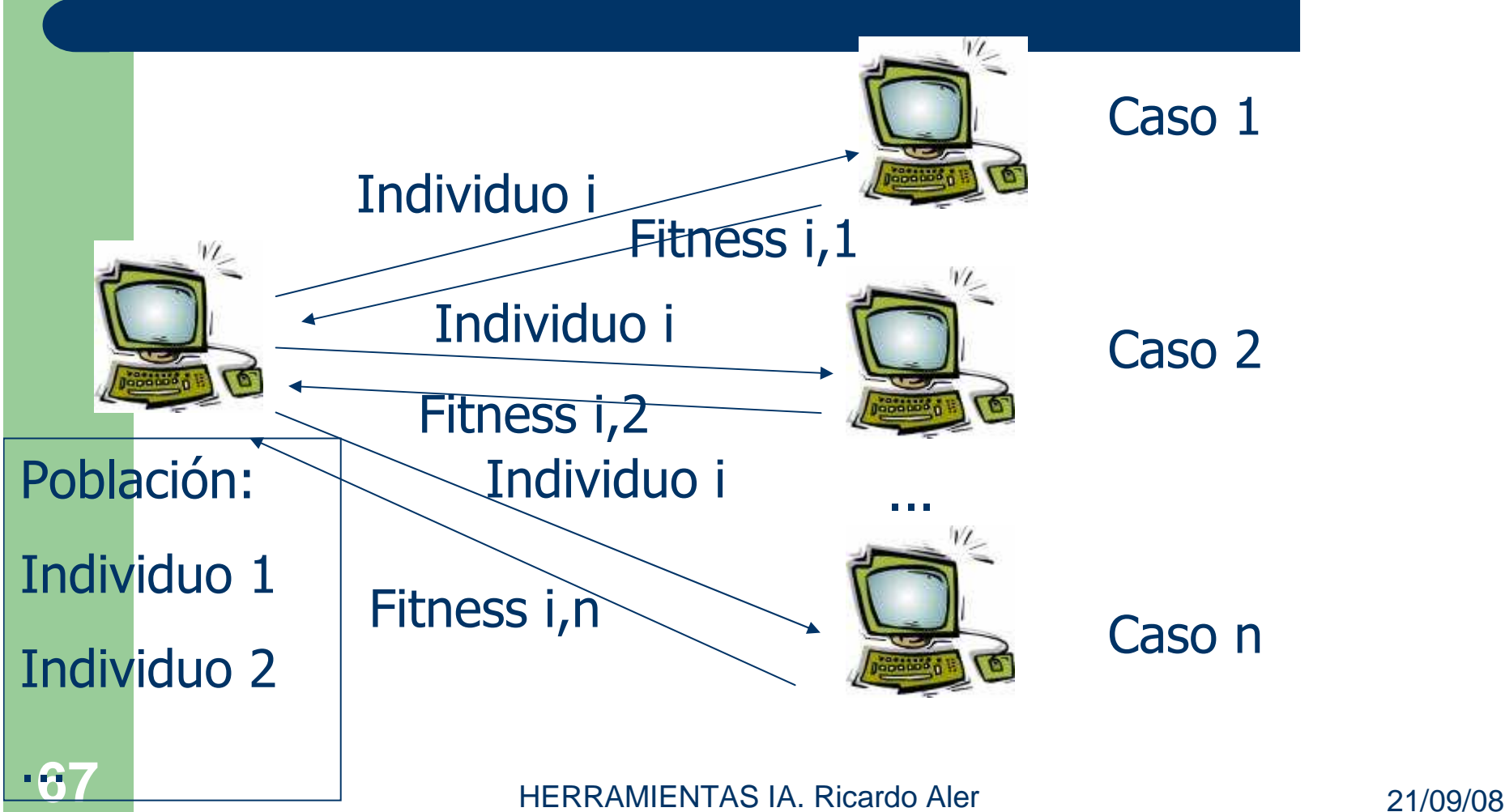

#### **Paralelismo de Individuos**

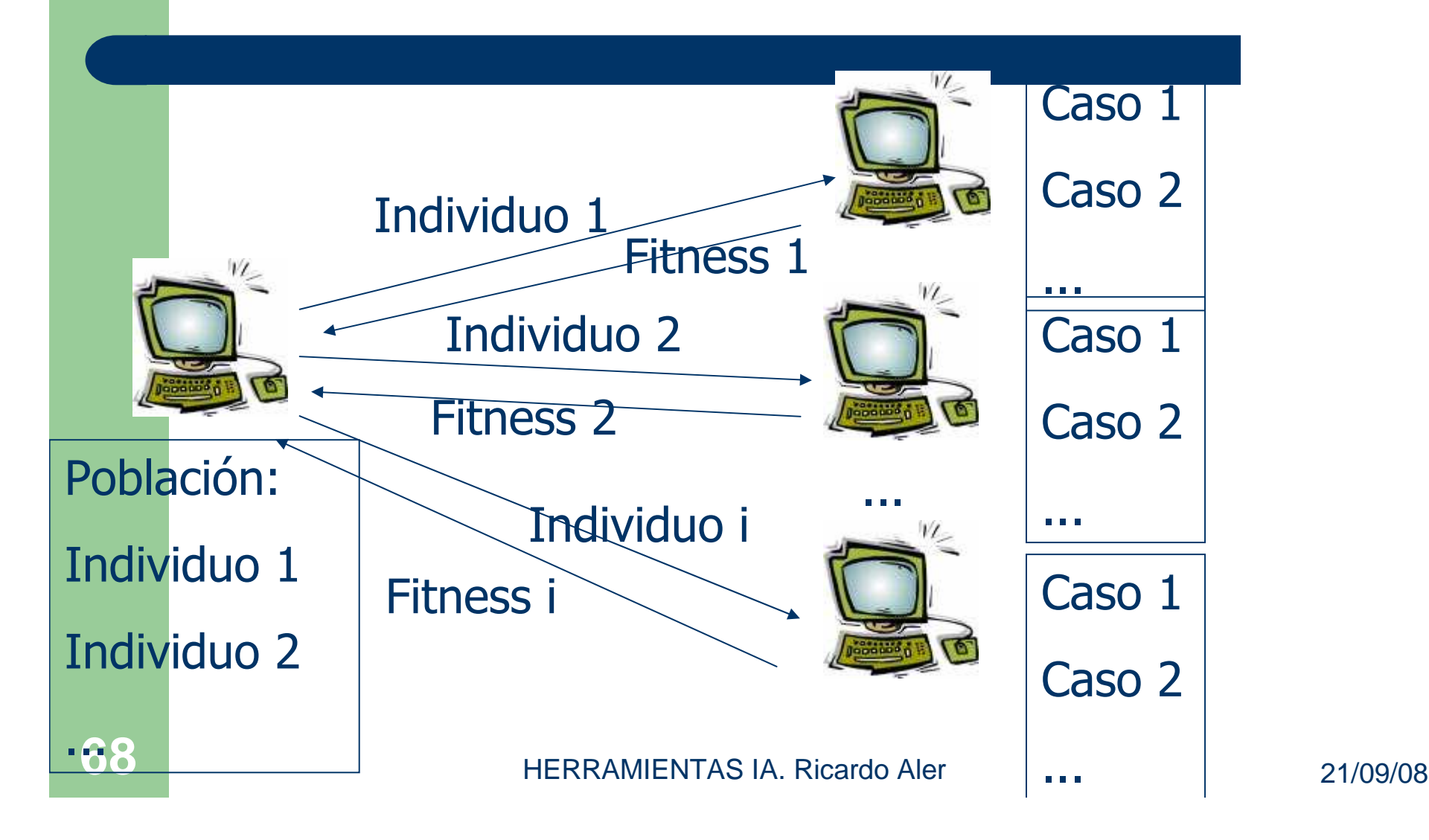

#### **Paralelismo de Ejecuciones**

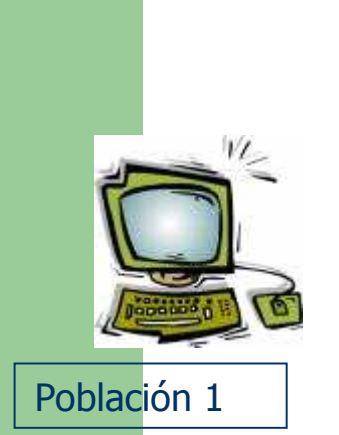

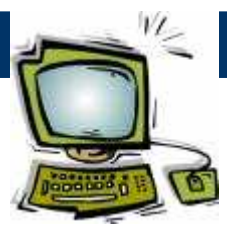

Población 2

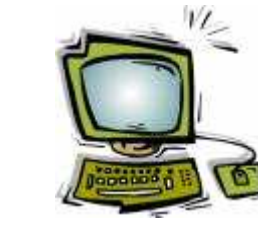

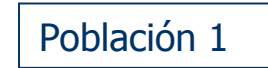

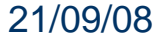

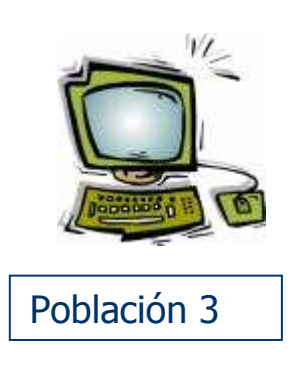

#### **Paralelismo con Islas**

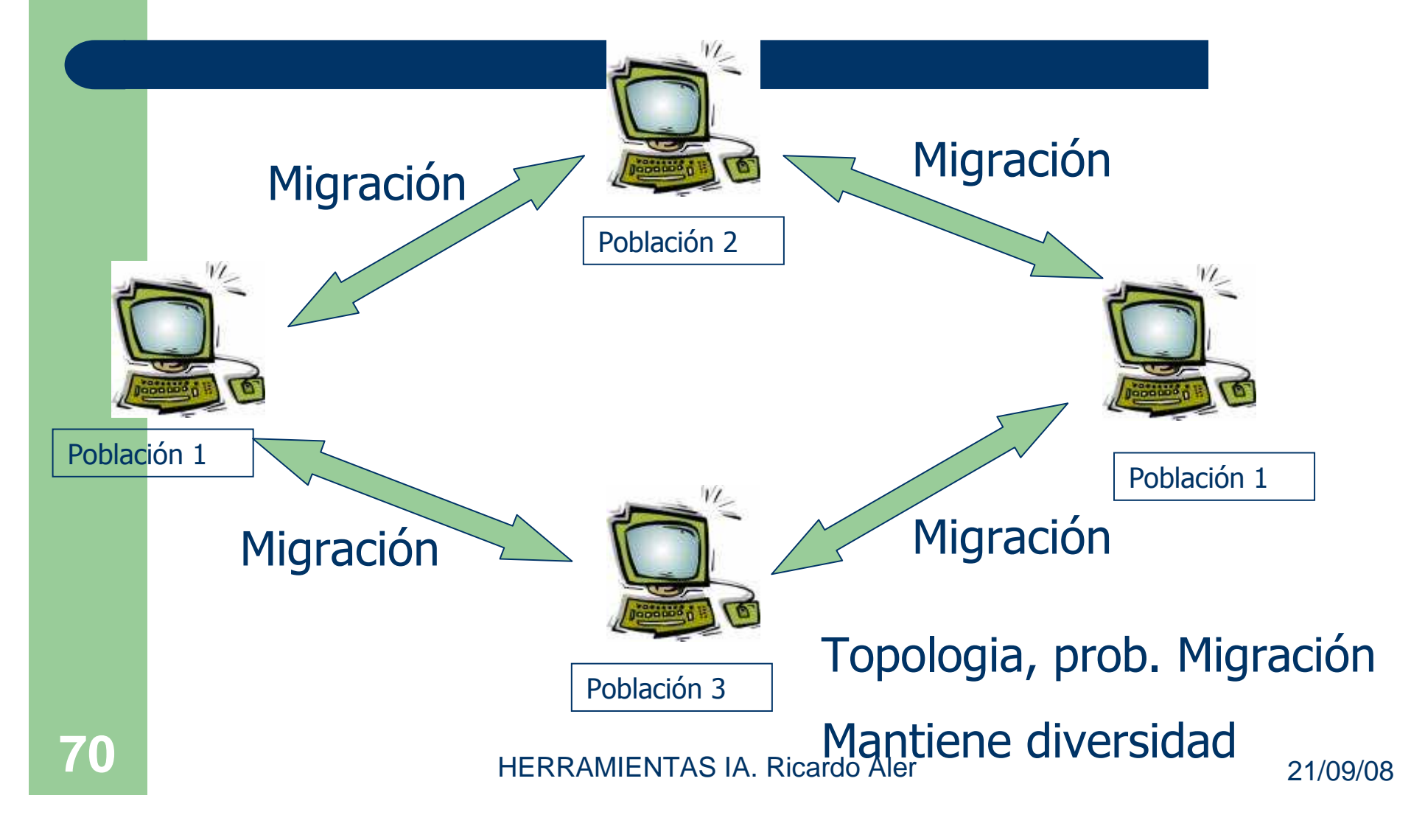

## **Reutilización**

- De cálculos: guardarlos en una **variable** o en una estructura de datos (arrays, pilas, ...)
- De procedimientos: **subrutinas** (ADF: Automatic Defined Functions)
- De repeticiones: iteraciones, **bucles**, recursividad
- Sólo con bucles (o equivalente), la PG es completa en el sentido de Turing

## **Necesidad de las subrutinas**

- **Problema: escribir un programa que encuentre** la diferencia de volúmenes de dos hexaedros (cubos) C1 y C2 : (ancho x largo x alto)
- Solución: DV = A1\*L1\*H1- A2\*L2\*H2
- Un programador humano definiría la subrutina  $V(A,L,H) = A^*L^*H$
- Y resolvería el problema así: DV=V(A1,L1,H1)-V(A2,L2,H2)
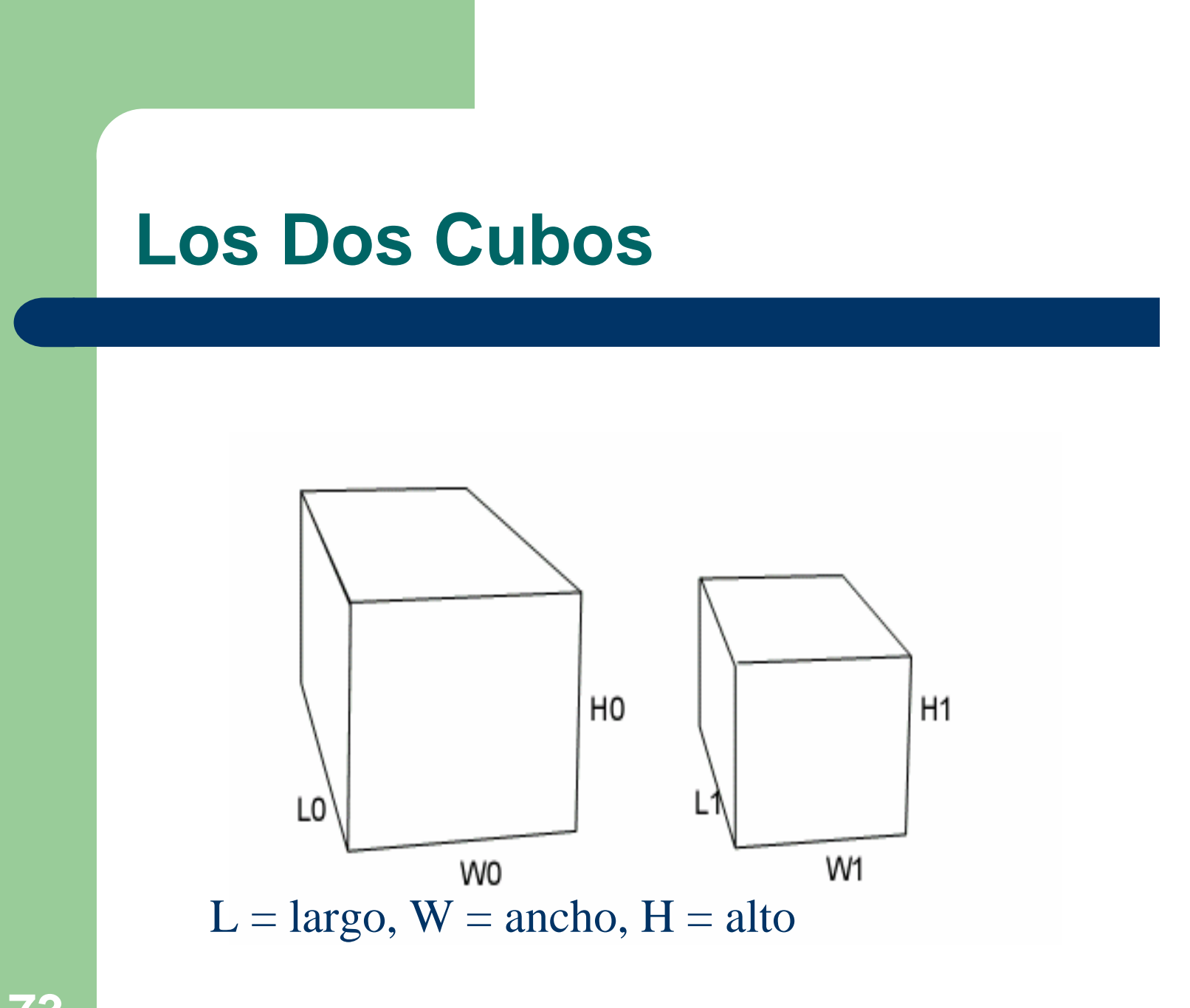

### **Casos de fitness (los dos cubos)**

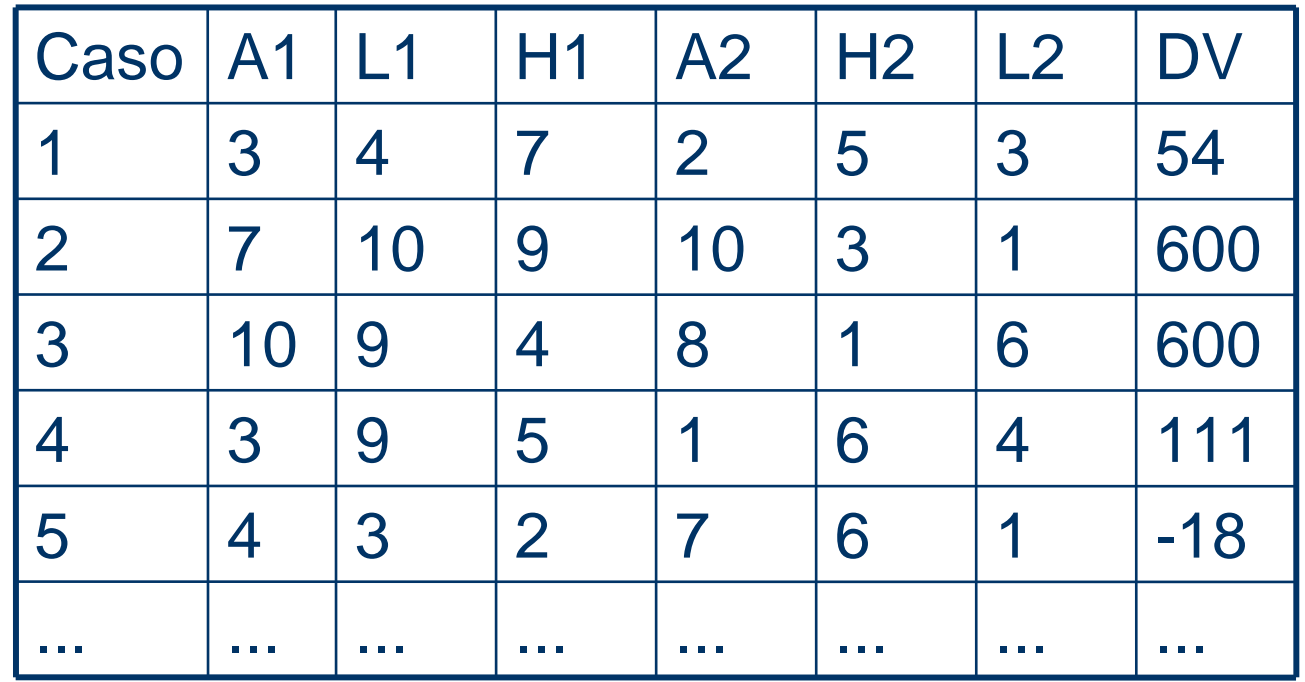

Nota: este es un problema de regresión simbólica

HERRAMIENTAS IA. Ricardo Aler 21/09/08

### **Automatically Defined Functions(ADF)**

- La PG puede evolucionar subrutinas, además del programa principal,
- La PG encuentra subrutinas, aunque no siempre las que una persona hubiera diseñado
- En el caso de los dos cubos, el esfuerzo computacional **decrece** al utilizar subrutinas:
	- 1.176.000 (con)/2.220.000 (sin)
- El tamaño ("complejidad estructural") del programa solución **decrece** con subrutinas:
	- 17,8 (con) / 33,5 (sin)

#### **Representación de las ADFs**

#### Varios subárboles = 1 cuerpo principal + 1 subrutina

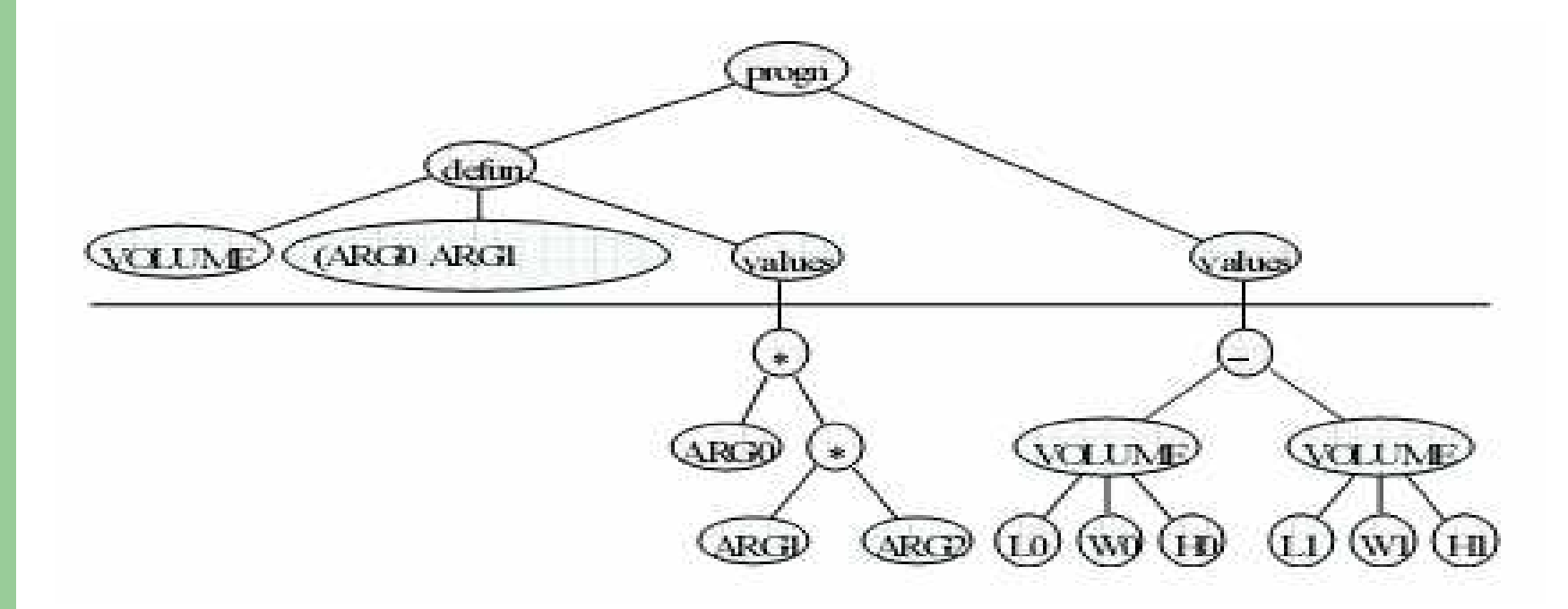

HERRAMIENTAS IA. Ricardo Aler 21/09/08

#### **Tabla para problema de los dos cubos con ADFs**

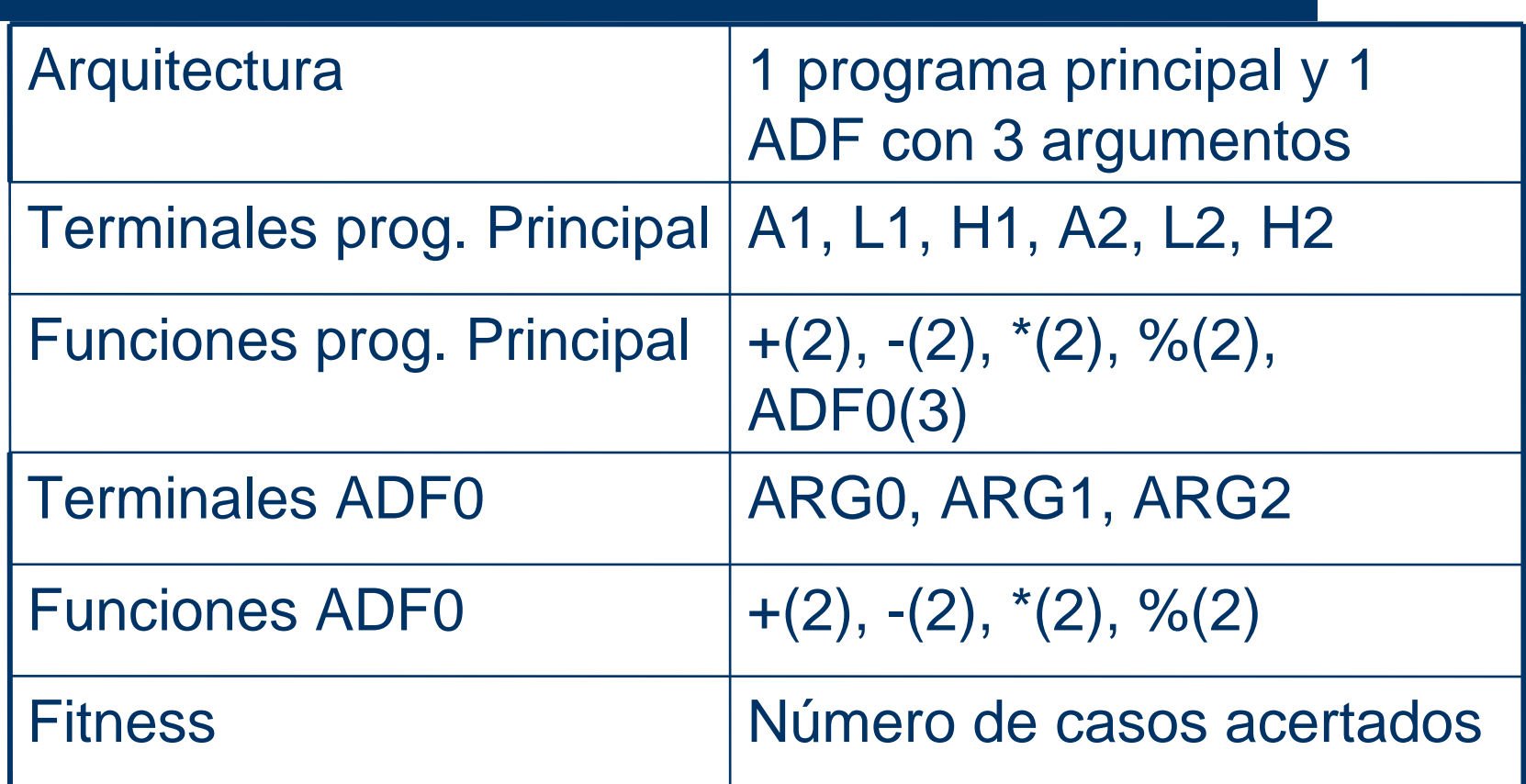

#### **Ejemplo del cortador de cesped(lawnmower)**

- Dado un jardín de MxM trozos de cesped (toroidal) y un cortador de césped que puede:
	- Cortar césped
	- Avanzar 1 casilla
	- Girar a la izquierda 90 grados
	- Moverse a cualquier otra casilla
- Encontrar un programa de control que corte todo el cesped

#### **64x64 Cortador de Cesped**

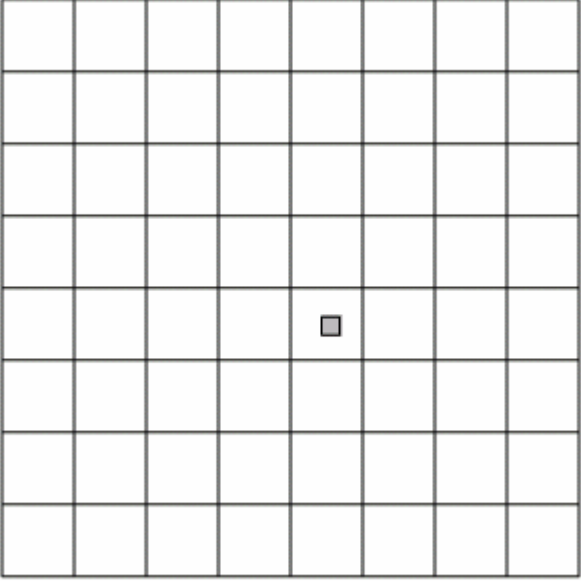

#### **Terminales y funciones en el lawnmower**

- Left: girar a la izquierda (modulo 4)
- Mow: corta el cesped (tendremos que guardar una estructura de datos que represente el campo de cesped. Llamemos g a la estructura global donde se guardan
- *Vma(a,b):* suma dos vectores
- Frog(a): salta a la posición <sup>a</sup>
- *Prog2(a,b)*: secuencia de dos instrucciones. Devuelve lo que devuelva b

#### **Peculiaridades lawnmower**

- Como algunas funciones utilizan vectores (x,y), este será el tipo de datos para todas
- Cierre/closure: todas las funciones tienen que ser capaces de aceptar vectores sin producir error.

#### **Tabla lawnmower sin ADF**

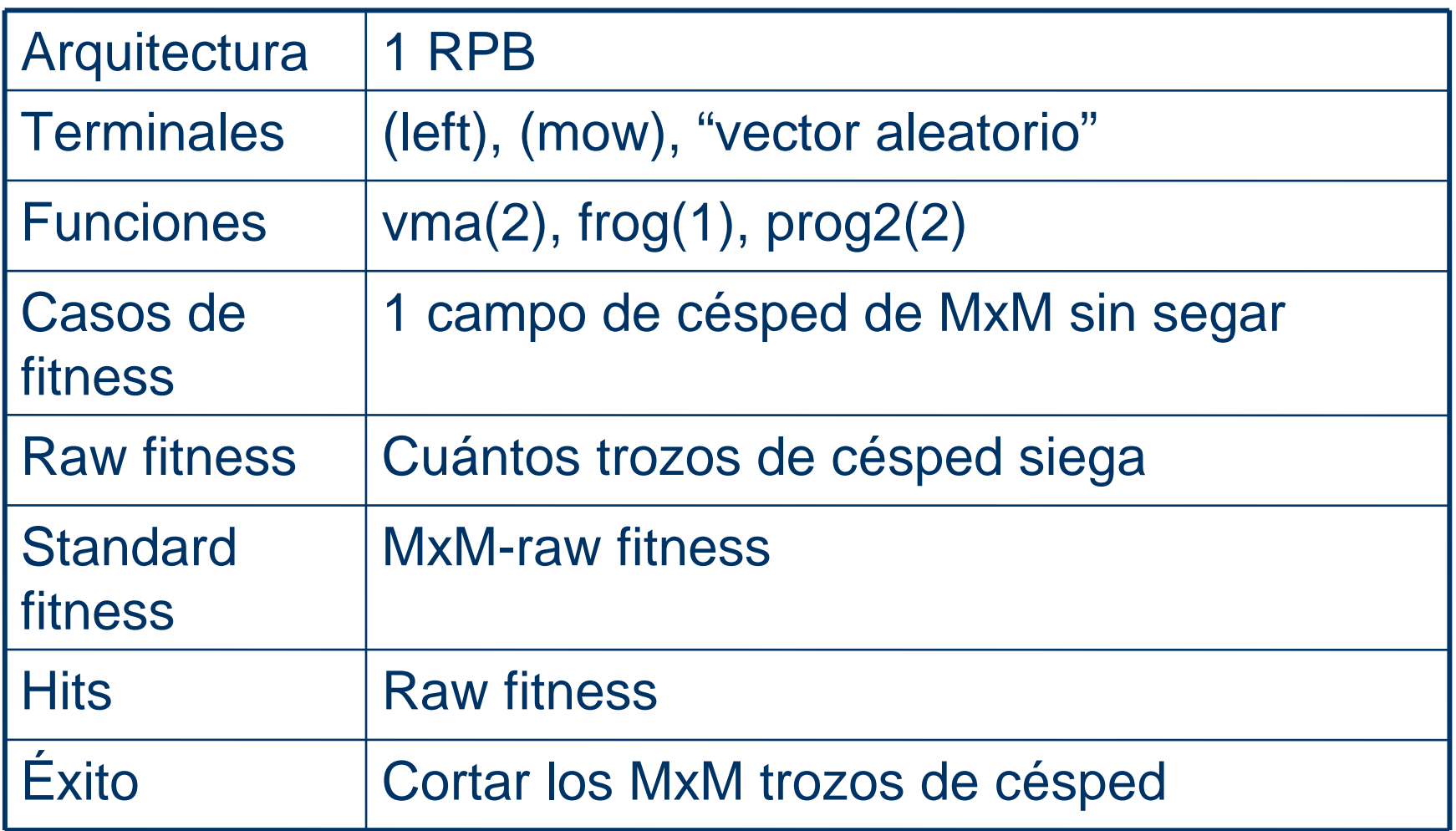

#### **Tabla lawnmower con ADF**

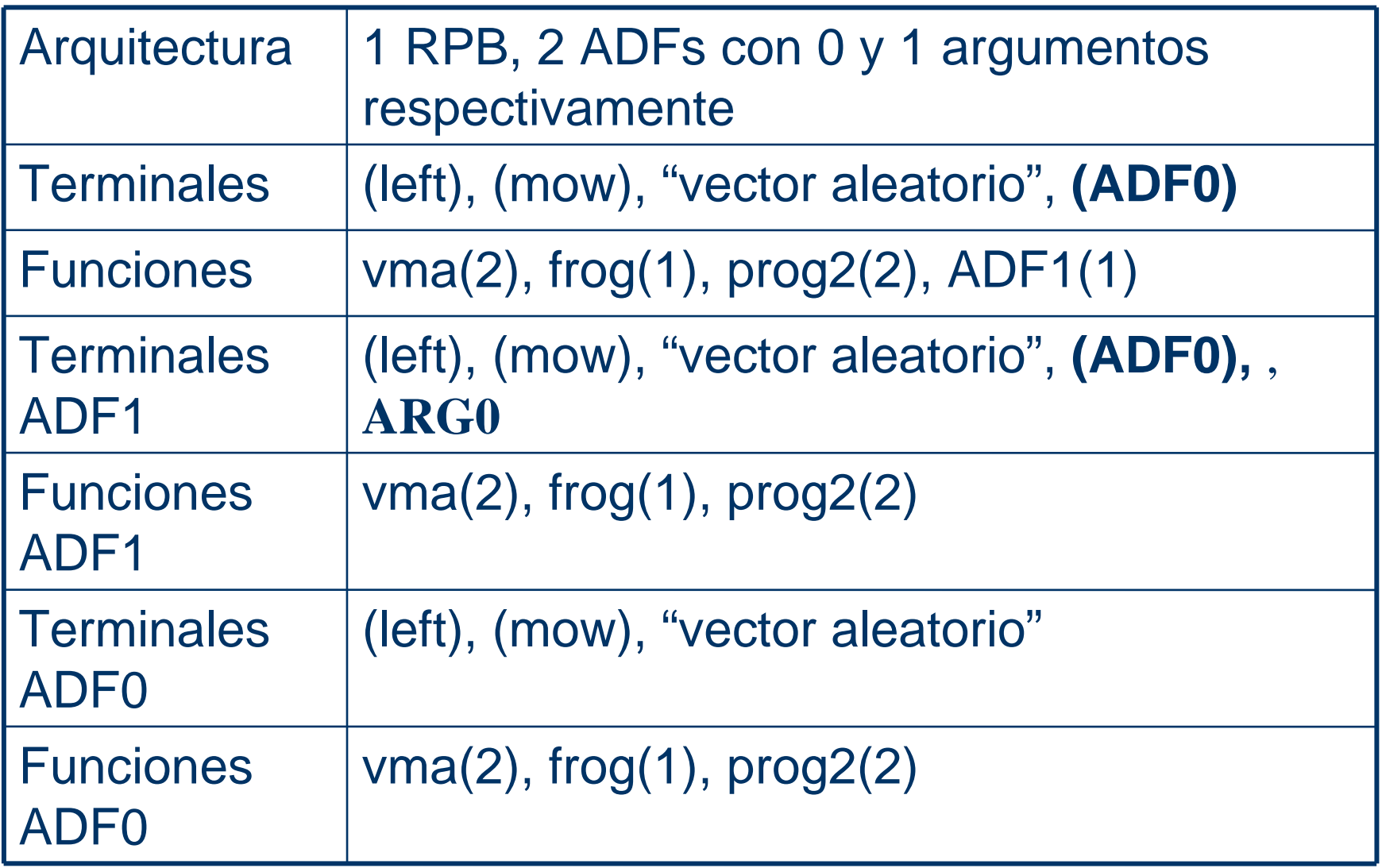

#### **Solución sin ADFs (64x64)**

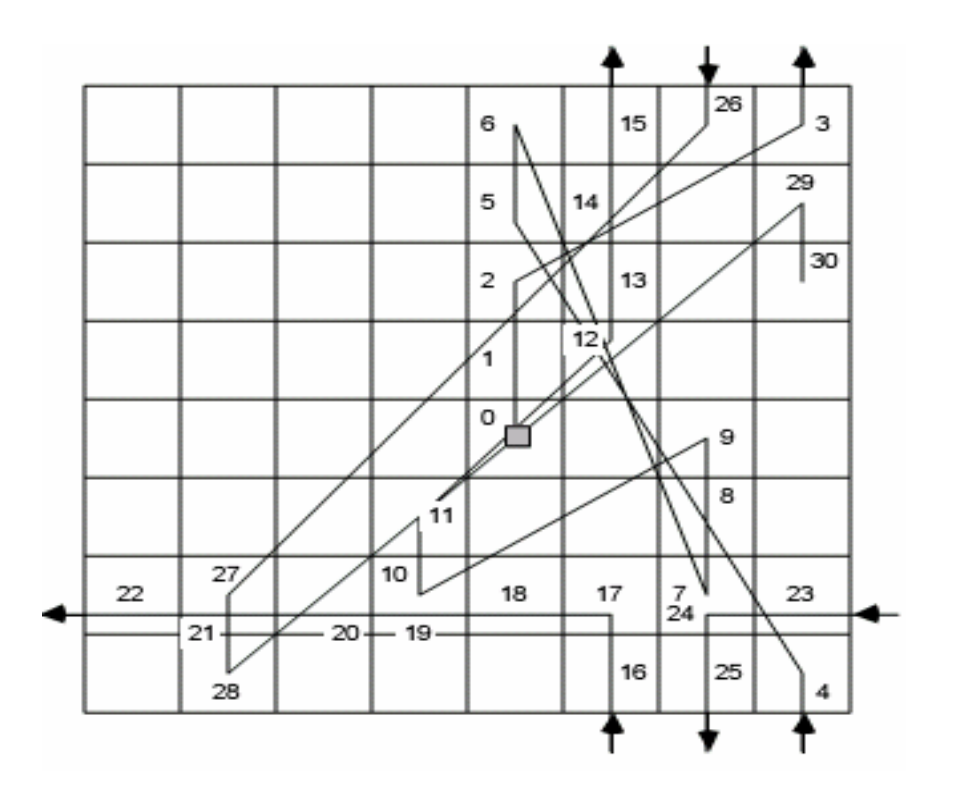

**84**

#### **Solución sin ADFs (64x64)**

(V8A (V8A (V8A (FROG (PROGN (PROGN (V8A (MOW) (MOW)) (FROG #(3) 2))) (PROGN (V8A (PROGN (V8A (PROGN (PROGN (MOW) #(2 4)) (FROG #(5 6))) (PROGN (V8A (MOW) #(6 0)) (FROG #(2 2)))) (V8A (MOW) (MOW))) (PROGN (V8A (PROGN (PROGN #(0 3) #(7 2)) (FROG #(5 6))) (PROGN (V8A (MOW) #(6 0)) (FROG #(2 2)))) (V8A (MOW) (MOW)))) (PROGN (FROG (MOW)) (PROGN (PROGN (PROGN (V8A (MOW) (MOW)) (FROG (LEFT))) (PROGN (MOW) (V8A (MOW) (MOW)))) (PROGN (V8A (PROGN # (0 3) # (7 2)) (V8A (MOW) (MOW))) (PROGN (V8A (MOW) (MOW)) (PROGN (LEFT) (MOW))))))))) (V8A (PROGN (V8A (PROGN (PROGN (MOW) #(2 4)) (FROG #(5 6))) (PROGN (V8A (MOW) #(6 0)) (FROG #(2 2)))) (V8A (MOW) (MOW))) (V8A (FROG (LEFT)) (FROG (MOW))))) (V8A (FROG (V8A (PROGN (V8A (PROGN (V8A (MOW) (MOW)) (FROG #(3 7))) (V8A (PROGN (MOW) (LEFT)) (V8A (MOW) #(5 3)))) (PROGN (PROGN (V8A (PROGN (LEFT) (MOW)) (V8A #(14) (LEFT))) (PROGN (FROG (MOW)) (V8A (MOW) #(3 7)))) (V8A (PROGN (FROG (MOW)) (V8A (LEFT) (MOW))) (V8A (FROG #(1 2)) (V8A (MOW) (LEFT)))))) (PROGN (V8A (FROG #(3 1)) (V8A (FROG (PROGN (PROGN (V8A (MOW) (MOW)) (FROG #(3 2))) (FROG (FROG #(5 0))))) (V8A (PROGN (FROG (MOW)) (V8A (MOW) (MOW))) (V8A (FROG (LEFT)) (FROG (MOW)))))) (PROGN (PROGN (PROGN (PROGN (LEFT) (MOW)) (V8A (MOW) #(37))) (V8A (V8A (MOW) (MOW)) (PROGN (LEFT) (LEFT)))) (V8A (FROG (PROGN #(30) (LEFT))) (V8A (PROGN (MOW) (LEFT)) (FROG #(5 4))))))) (PROGN (FROG (V8A (PROGN (V8A (PROGN (PROGN (V8A (PROGN (PROGN (MOW) #(2 4)) (FROG #(5 6))) (PROGN (V8A (MOW) #(12)) (FROG #(22)))) (V8A (MOW) (MOW))) (FROG #(3 7))) (V8A (PROGN (PROGN (MOW) #(2 4)) (FROG #(5 6))) (PROGN (V8A (MOW) #(6 0)) (FROG #(2 2))))) (PROGN (PROGN (V8A (FROG (MOW)) (V8A #(1 4) (LEFT))) (PROGN (FROG (MOW)) (V8A (MOW) #(37)))) (V8A (PROGN (FROG (MOW)) (V8A (LEFT) (MOW))) (V8A (FROG #(12)) (V8A (MOW) (LEFT)))))) (PROGN (V8A (PROGN (FROG #(24)) (V8A (MOW) (MOW))) (V8A (FROG (MOW)) (LEFT))) (PROGN # (3 0) (LEFT))))) (FROG (V8A # (7 4) (MOW)))))) (V8A (V8A (PROGN (MOW) #(4 3)) (V8A (LEFT) #(6 1))) (MOW)))

HERRAMIENTAS IA. Ricardo Aler 21/09/08

#### **Solución con ADFs (64x64)**

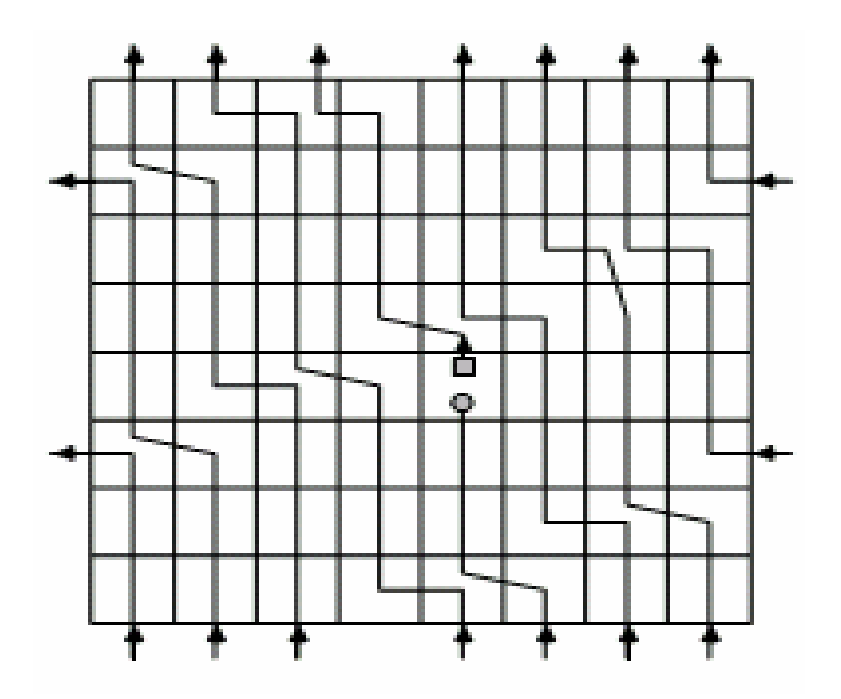

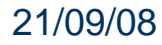

#### **Solución con ADFs (64x64)**

(progn (defun ADF0 ()

(values (V8A (PROGN (V8A (V8A (LEFT) #(6 5)) (PROGN (MOW) (LEFT))) (V8A (PROGN (MOW) (MOW)) (V8A (MOW) (MOW)))) (V8A (PROGN (V8A #(1 4) (MOW)) (PROGN #(3 1) (MOW))) (PROGN (PROGN #(3 1) (MOW)) (PROGN (LEFT)  $(LEFT)$ ))))))

(defun ADF1 (ARG0)

(values (V8A (PROGN (FROG (PROGN ARGO (ADFO))) (V8A (PROGN (MOW) (ADFO)) (V8A (V8A (ADFO) #(34)) (V8A  $(\overline{ADFO})$  ARGO)))) (V8A (FROG (FROG (MOW))) (PROGN (PROGN (MOW) #(3 5)) (PROGN (MOW) (MOW)))))))

(values (V8A (ADF1 (ADF1 (V8A #(7 1) (LEFT)))) (V8A (V8A (PROGN (LEFT) (LEFT)) (V8A  $#$ (70) (LEFT)))  $(FROG (V8A (ADF0) (MOW)))))$ 

### **Significado de las Subrutinas**

- Las subrutinas pasan a ser las nuevas primitivas
- En términos de las cuales resolver el problema
- Así, las ADFs permiten que la PG evolucione las primitivas más adecuadas para resolver el problema, al mismo tiempo que se resuelve el problema (cuerpo principal del programa)
- Se cambia de manera automática la manera de representar el problema (primitivas)

#### **Jerarquía de ADF en paridad-par**

 $p4(A,B,C,D) = p2(p2(A,B), p2(C,D))$  $p2(E,F) = nor(f(E,F), f(F,E)) = ADF1(ARGO, ARG1)$  $f(G,H) = not(G)$  and  $H = ADF0(ARGO, ARG1)$ 

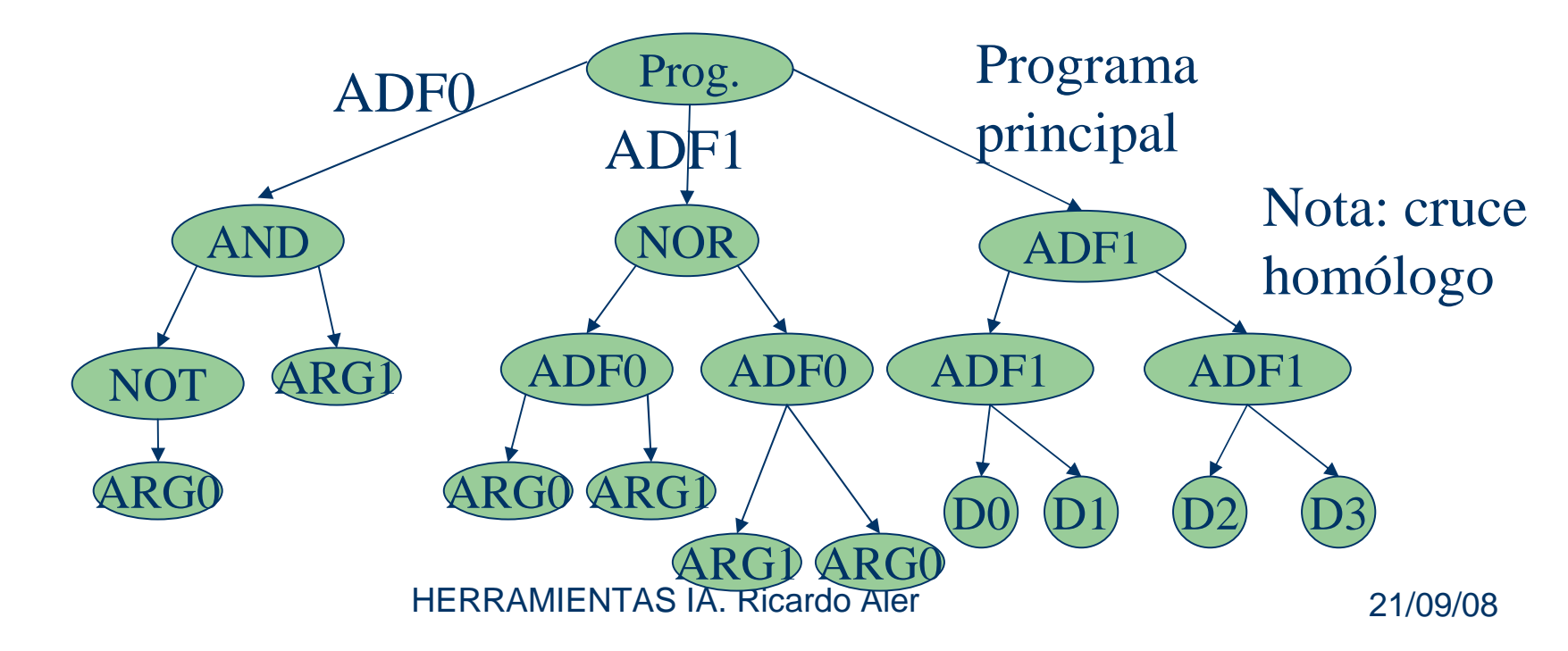

#### **Tabla paridad-par con ADF**

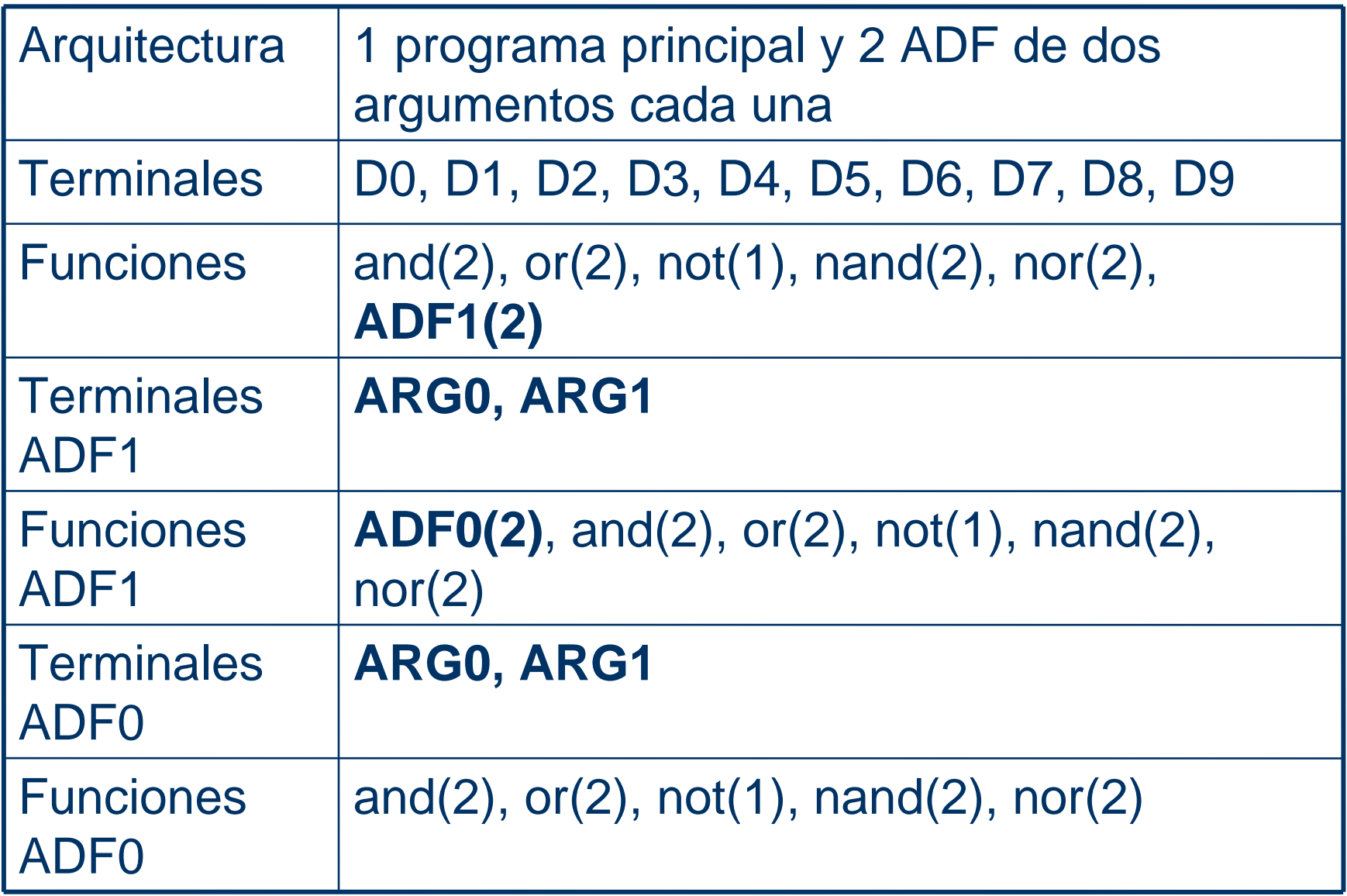

#### **Esfuerzo y tamaño en paridad-par**

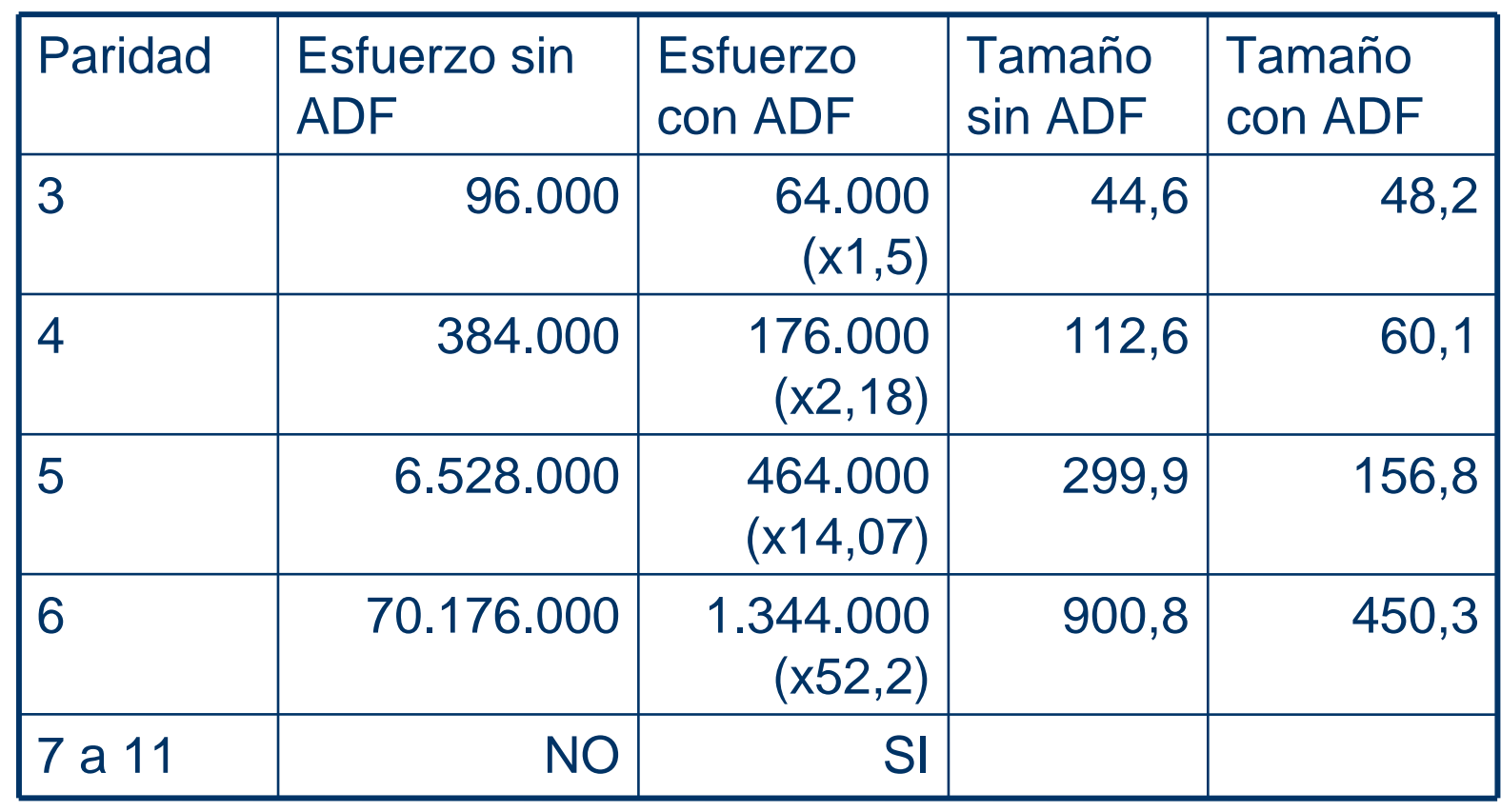

#### **¿Cuántas ADFs y cuántos argumentos?**

- No hay solución a priori
- Probar con distintas posibilidades, especialmente si tenemos conocimiento sobre el problema
- Utilizar muchas ADFs con muchos argumentos (la PG decidirá qué es lo que no se usa). Problema: se amplia el espacio de búsqueda
- Alteración automática de la arquitectura:
	- Duplicar ADFs/argumentos
	- Quitar ADFs/argumentos

#### **Conclusiones ADFs**

- Los programadores humanos simplifican la complejidad del problema escribiendo las subrutinasadecuadas y reutilizándolas en el código
- La PG puede evolucionar individuos compuestos por un programa principal y sus subrutinas asociadas
- Si el problema es lo suficientemente complicado, el esfuerzo computacional y la complejidad estructural(tamaño) del programa final disminuyen

#### **Uso de variables**

- Creando funciones que almacenen resultados y los lean
- **•** Ej: Añadir la función (escribem valor) y el terminal (leem) para escribir y leer de la variable m
- Ej: Añadir las funciones *(escribem indice valor)* y *(leem* indice) para escribir y leer de la posición indice del array m
- Se pueden utilizar primitivas que usen estructuras de datos complejas: pilas, colas, matrices, ...

#### **Variable m**

Definir las primitivas de lectura y escritura

```
Funcion escribem (subarbol) {m = ejecuta(subarbol);
 return(m);}
```
Funcion leem () {return(m);}

#### **Uso de iteraciones y bucles**

- Creando macros (EXPR) que los incluyan
- Ej: for (i=0; i<veces; i++) {cuerpo;}
- (bucle veces cuerpo) sería equivalente a:

```
Funcion bucle (veces, cuerpo) {
```

```
v = ejecuta(veces);
for (i=0; i<v; i++) {

resultado=ejecuta(cuerpo);}
return(resultado);
```
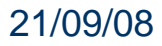

}

#### **Problemas de los bucles**

- Se pueden prolongar demasiado tiempo
- Limitar el número de iteraciones o el tiempo máximo que tiene un programa para evaluarse
- Limitar la profundidad de la recursividad o el tiempo máximo del programa
- A diferencia de las ADFs, ni bucles ni recursividad están muy bien investigados

## **Variable x en PROGEN**

```
public class DoubleX extends Terminal{
```

```
public DoubleX(){
```
}

```
super(0, "double", "DoubleX");
```

```
setValue((Double)0.0);
```

```
UserProgram.addNewVariable(this); //We make the variable accesible to the user
```

```
public Object execute(PGNode[] children, UserProgram uProgram, PGStackstack)
```

```
{return (Double) getValue();}}
```
#### **Uso de while en PROGEN**

```
public class LoopWhileFc extends Function{private final int loopLimit = 200;
    public Object execute(PGNode[] children, UserProgram uProgram, 
PGStack stack){
```

```
int iterations = 0;
  /* Aquí ejecutamos la condición del bucle (child0) */Boolean child_0 = (Boolean) children[0].execute(uProgram, stack);
  while((child_0.booleanValue()) \&& (iterations < this.loopLimit)) {
      /* Y aquí ejecutamos el cuerpo del bucle (child1) */children[1].execute(uProgram, stack);/* Aquí volvemos a ejecutar la condición del bucle (child0) */child_0 = (Boolean) children[0].execute(uProgram, stack);
  }
return null;}}
```
# **Variable m en LIL-GP**

Meter la variable m en la estructura global g

```
DATATYPE f_escribem (int tree; farg *args) {
 g.m = args[0].d;return(m);
```
}

}

```
DATATYPE f_leem (int tree; farg *args) {
 return(g.m);
```
**100**

#### **Uso de iteraciones y bucles en LIL-GP**

DATATYPE bucle (int tree; farg \*args) { int i; DATATYPE veces, resultado; $vecess = evaluate\_tree (tree, args[0].t);$ for (i=0; i<veces; i++) { resultado=evaluate\_tree(args[1].t, tree);}return(resultado);}